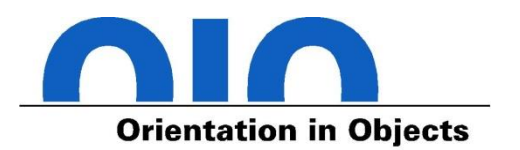

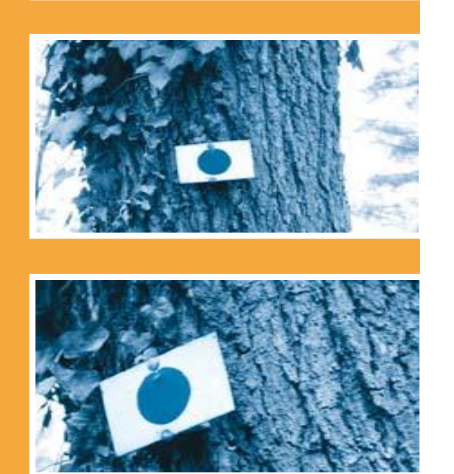

# **Java 9 ist tot, lang lebe Java 11**

**Orientation in Objects GmbH**

Weinheimer Str. 68 68309 Mannheim

www.oio.de

Version: 19.1 info@oio.de

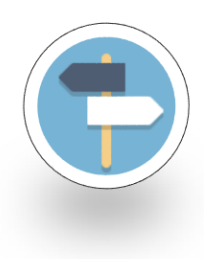

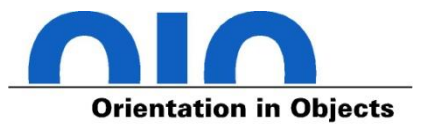

# **Einführung**

## **Ist Java 8 schon so alt?**

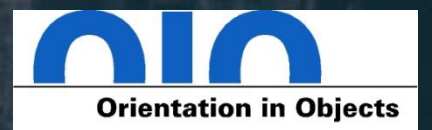

We're counting down to the last free Oracle Java 8 update - what's your plan?

> days hours min sec

**00 00 00 00**

Azul can save your day.

https://www.azul.com/last-free-java-8-download/

**© Orientation in Objects GmbH Java 9 ist tot, lang lebe Java 11 6**

## **Java 9 ist tot?**

**CALL AND ROAD** 

**PSHO** 

B

O

 $\sim$ 

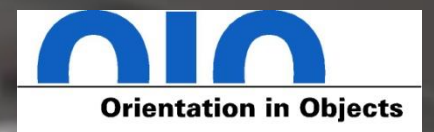

 $\blacktriangledown$ 

 $\overline{ }$ 

※

Control

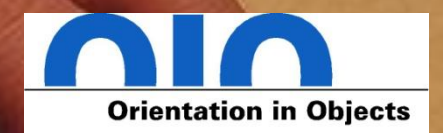

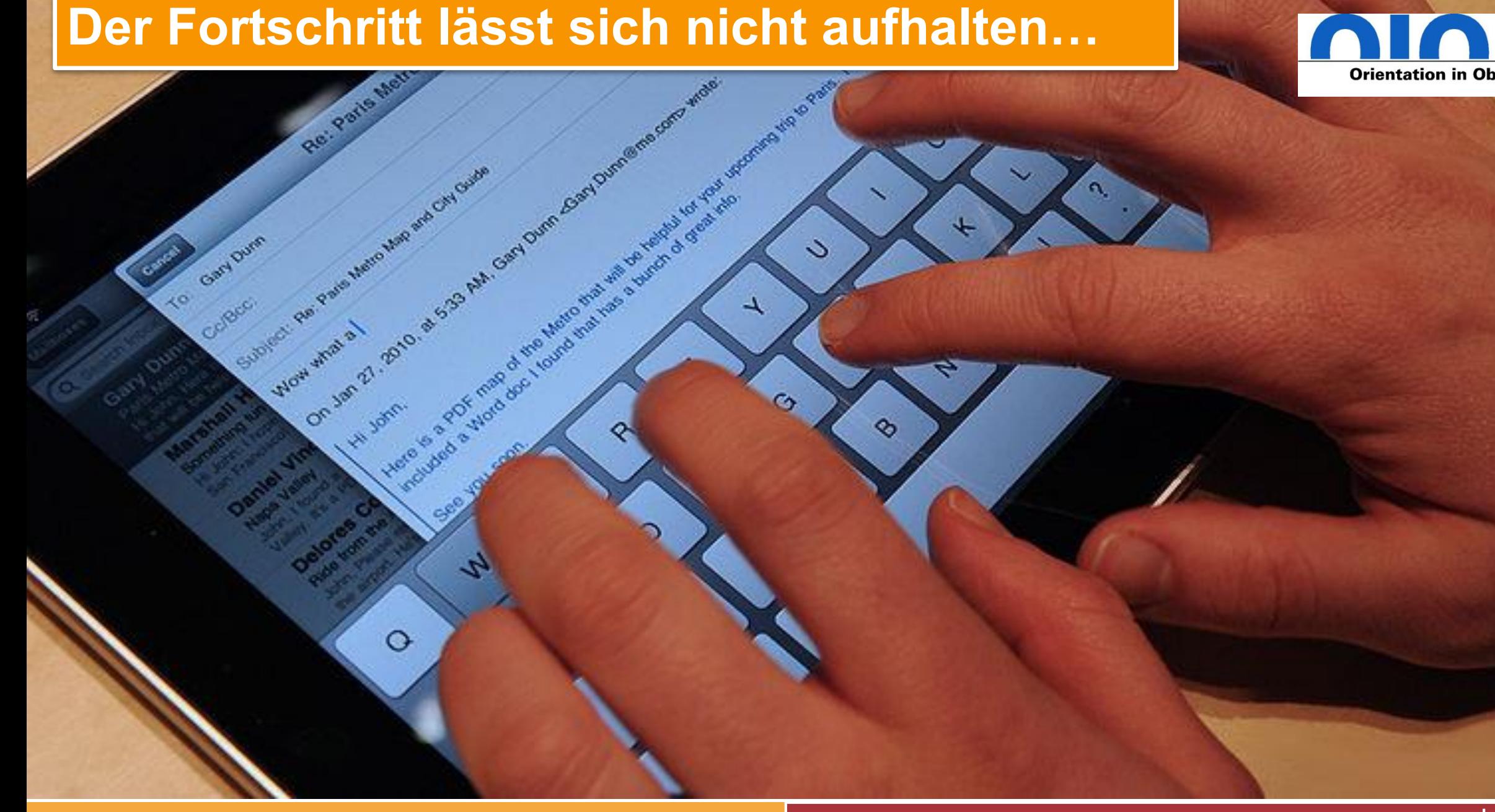

**Geschichte**

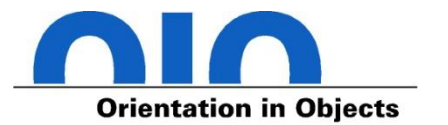

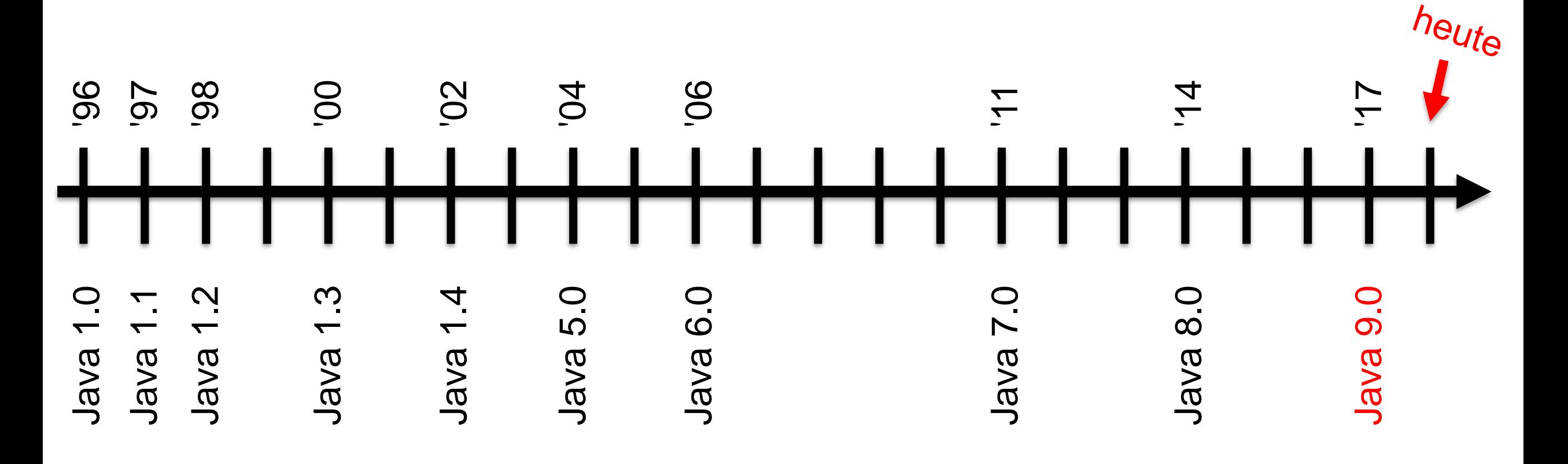

## **"Traue keiner Statistik, die Du nicht selbst gefälscht hast …"**

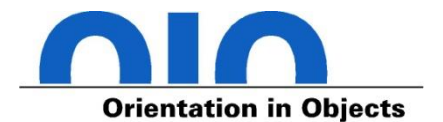

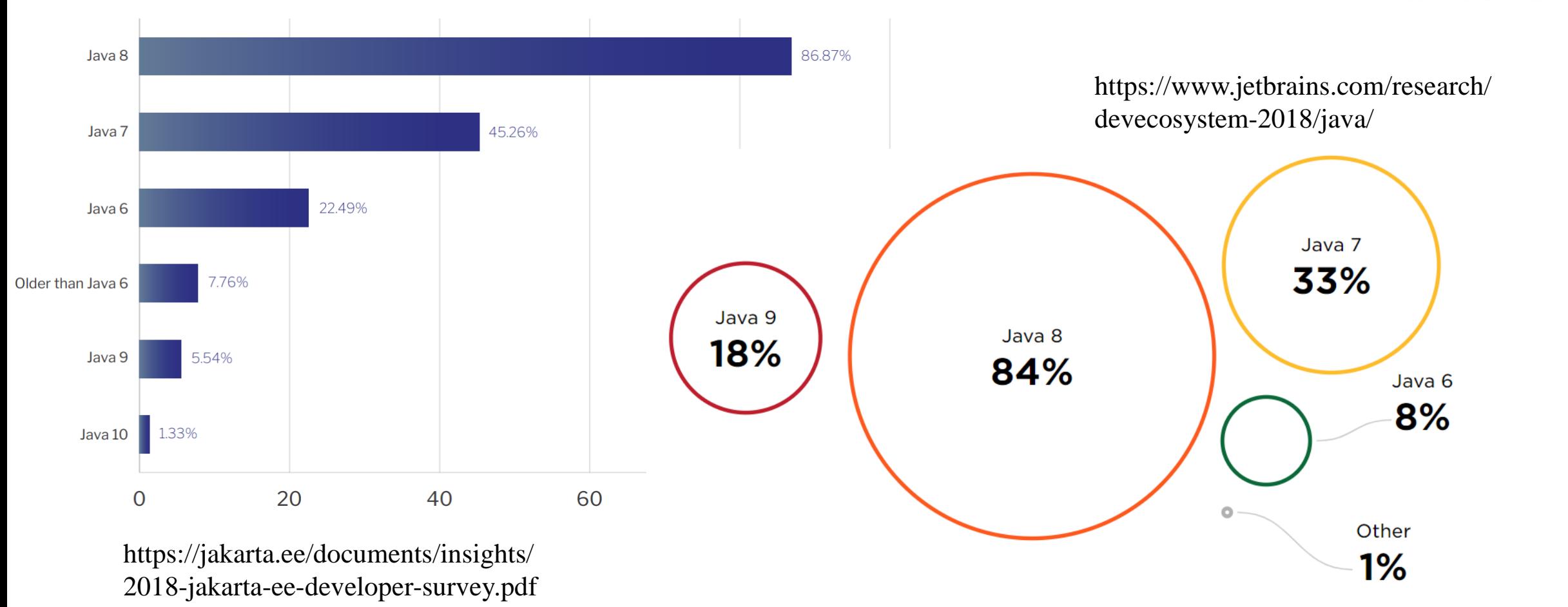

Question with checkboxes. Sum of shares may be more than 100%.

Please also note that Java 10 is missing from the list as it was released after the Developer Ecosystem Survey 2018 was launched.

## **Java 9 Modulsystem ist (noch) nicht in der breiten Masse angekommen …**

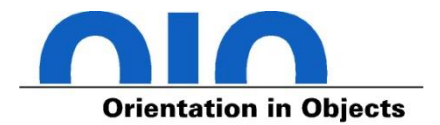

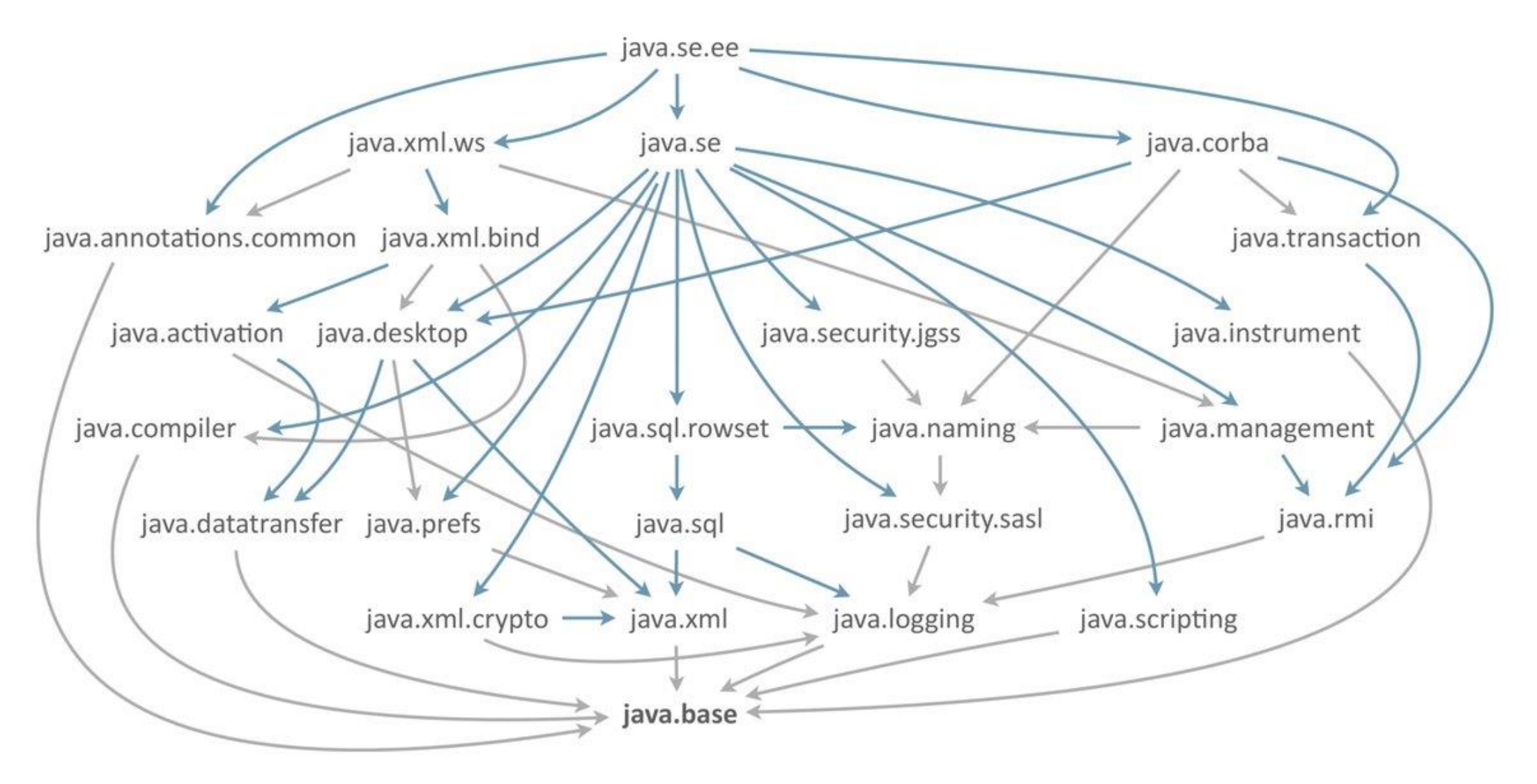

## **Modulsystem im Moment noch meiden …**

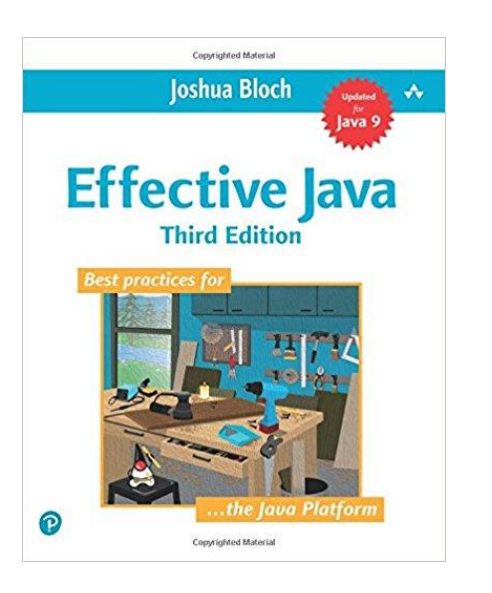

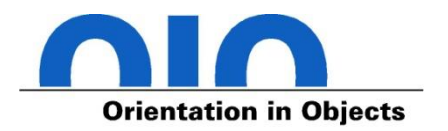

*It is too early to say whether modules will achieve widespread use outside of the JDK itself. In the meantime, it seems best to avoid them unless you have a compelling need.*

*Joshua Bloch in "Effective Java: Third Edition"*

## **Geschichte und Zukunft**

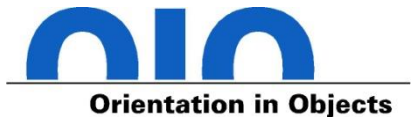

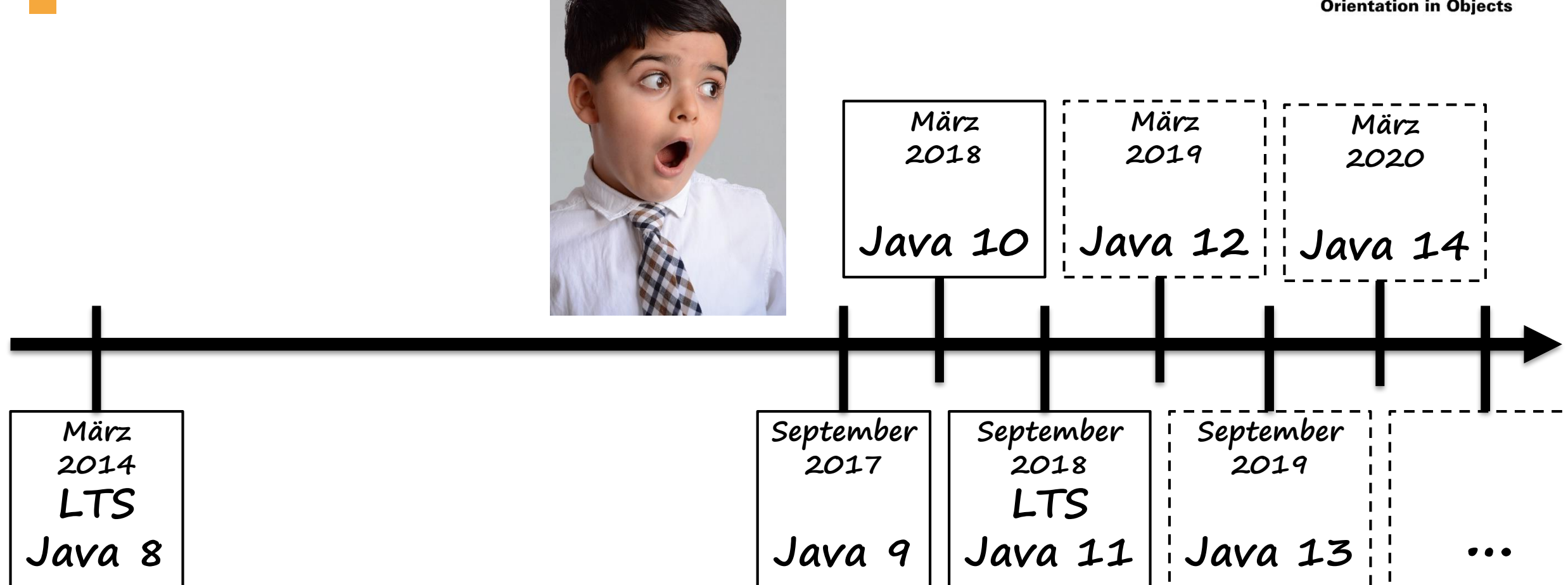

 $-1$ 

## **End of Life (Support-Ende) Oracle JDK**

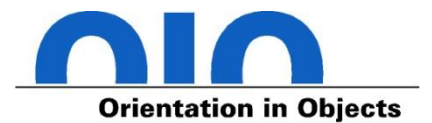

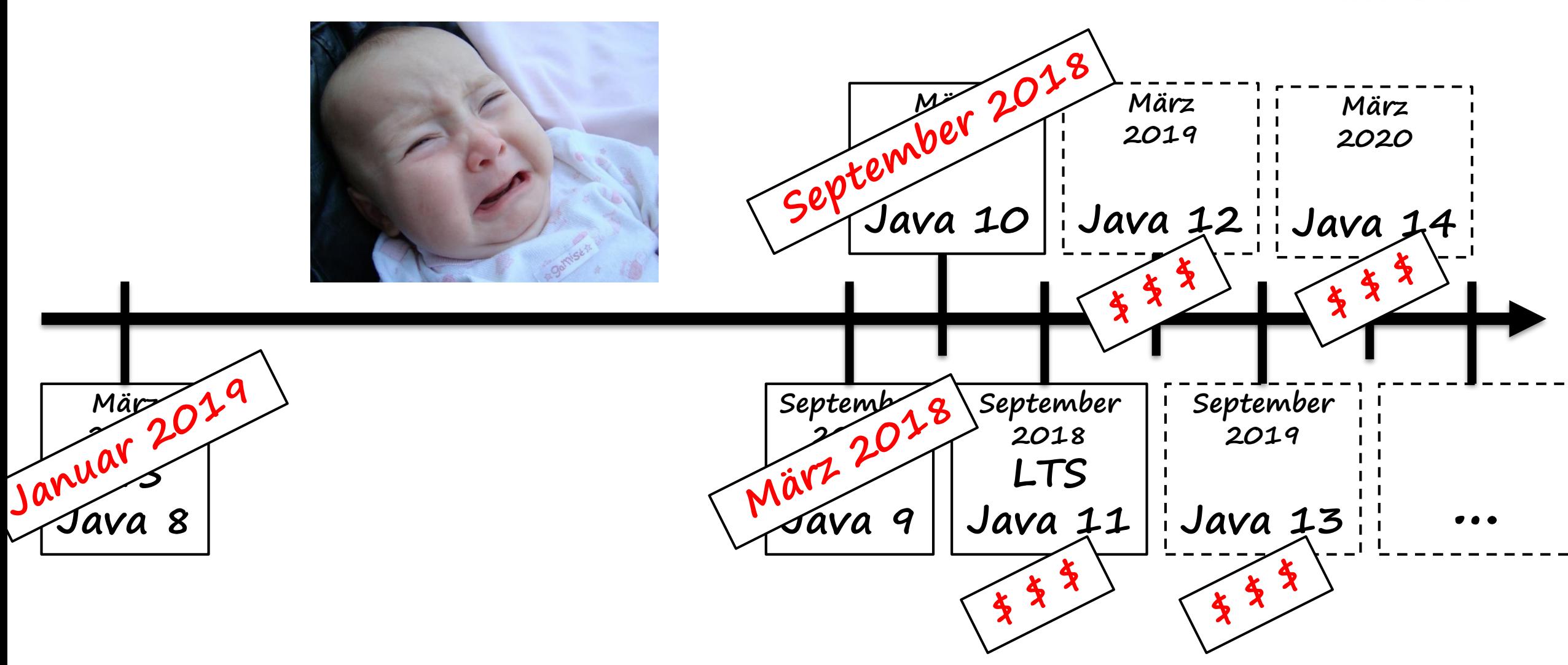

## **Java hat doch noch nie was gekostet, oder?**

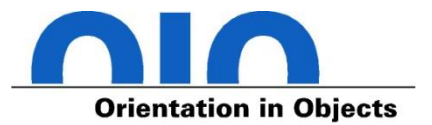

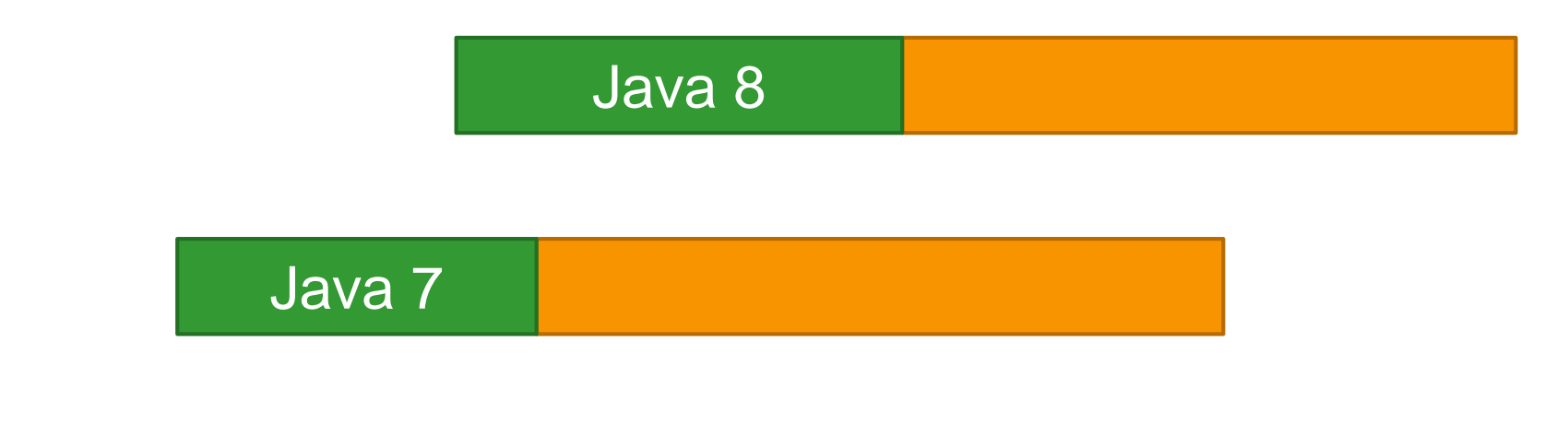

## Java 6

2006 2007 2008 2009 2010 2011 2012 2013 2014 2015 2016 2017 2018 2019 2020 2021 2022 2023 2024 2025

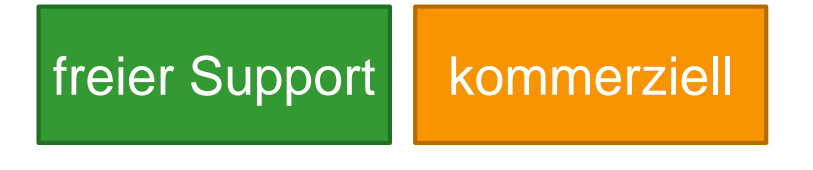

<https://www.heise.de/developer/artikel/Wird-Java-jetzt-kostenpflichtig-4144533.html> <https://www.oracle.com/technetwork/java/javase/eol-135779.html>

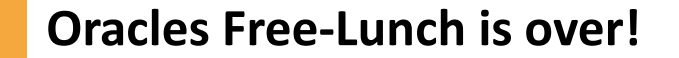

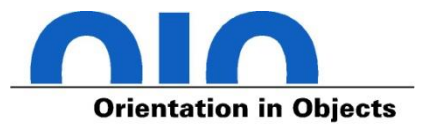

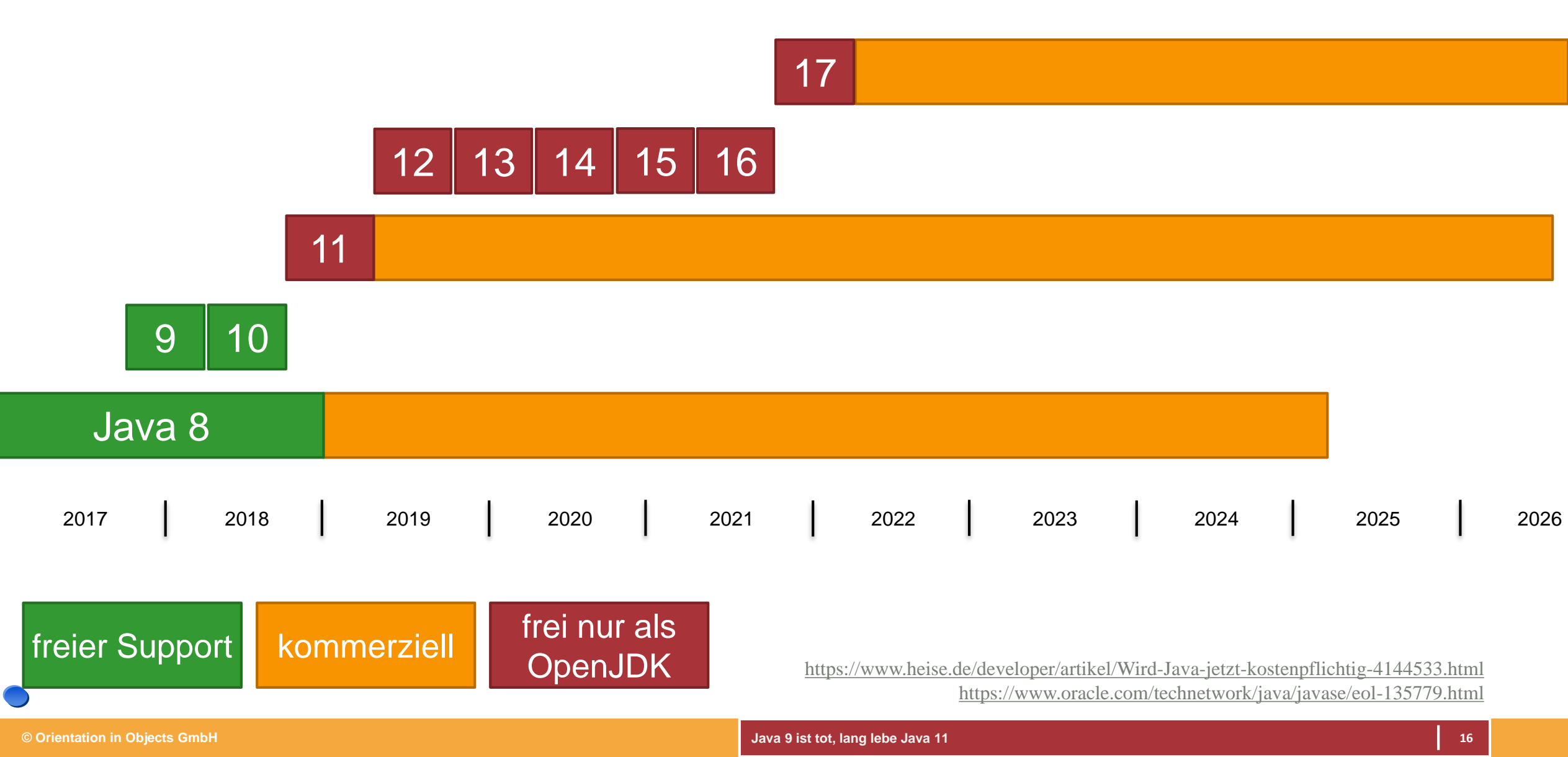

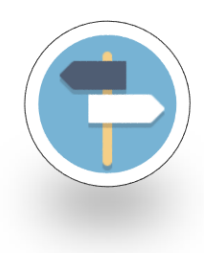

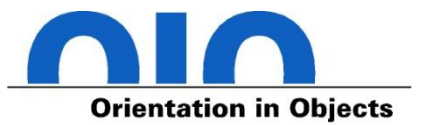

# **Neue Features**

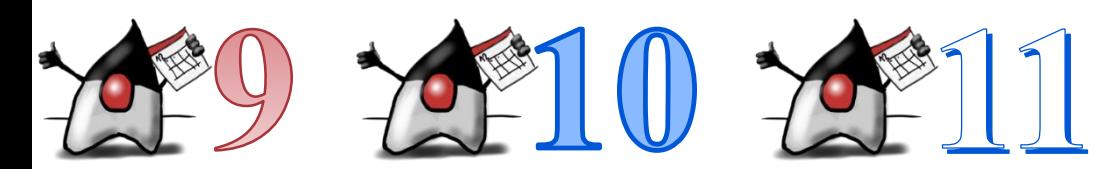

## **Java 9 JEPs - 1**

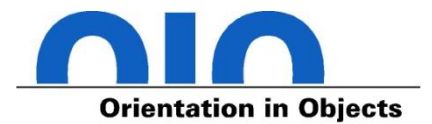

102: Process API Updates 110: HTTP 2 Client 143: Improve Contended Locking 158: Unified JVM Logging 165: Compiler Control 193: Variable Handles 197: Segmented Code Cache 199: Smart Java Compilation, Phase Two 200: The Modular IDK 201: Modular Source Code 211: Elide Deprecation Warnings on Import Statements 212: Resolve Lint and Doclint Warnings 213: Milling Project Coin 214: Remove GC Combinations Deprecated in JDK 8 215: Tiered Attribution for javac 216: Process Import Statements Correctly 217: Annotations Pipeline 2.0 219: Datagram Transport Layer Security (DTLS) 220: Modular Run-Time Images 221: Simplified Doclet API 222: jshell: The Java Shell (Read-Eval-Print Loop) 223: New Version-String Scheme 224: HTML5 Javadoc 225: Javadoc Search 226: UTF-8 Property Files 227: Unicode 7.0 228: Add More Diagnostic Commands

229: Create PKCS12 Keystores by Default 231: Remove Launch-Time JRE Version Selection 232: Improve Secure Application Performance 233: Generate Run-Time Compiler Tests Automatically 235: Test Class-File Attributes Generated by javac 236: Parser API for Nashorn 237: Linux/AArch64 Port 238: Multi-Release JAR Files 240: Remove the JVM TI hprof Agent 241: Remove the jhat Tool 243: Java-Level JVM Compiler Interface 244: TLS Application-Layer Protocol Negotiation Extension 245: Validate JVM Command-Line Flag Arguments 246: Leverage CPU Instructions for GHASH and RSA 247: Compile for Older Platform Versions 248: Make G1 the Default Garbage Collector 249: OCSP Stapling for TLS 250: Store Interned Strings in CDS Archives 251: Multi-Resolution Images 252: Use CLDR Locale Data by Default 253: Prepare JavaFX UI Controls & CSS APIs for Modularization 254: Compact Strings 255: Merge Selected Xerces 2.11.0 Updates into JAXP 256: BeanInfo Annotations 257: Update JavaFX/Media to Newer Version of GStreamer 258: HarfBuzz Font-Layout Engine 259: Stack-Walking API

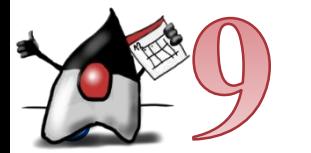

Quelle: http://openjdk.java.net/projects/jdk9/

## **Java 9 JEPs - 2**

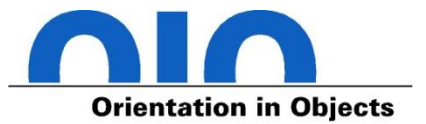

- 260: Encapsulate Most Internal APIs 261: Module System 262: TIFF Image I/O 263: HiDPI Graphics on Windows and Linux 264: Platform Logging API and Service 265: Marlin Graphics Renderer 266: More Concurrency Updates  $267:$  Unicode  $8.0$ 268: XML Catalogs 269: Convenience Factory Methods for Collections 270: Reserved Stack Areas for Critical Sections 271: Unified GC Logging 272: Platform-Specific Desktop Features 273: DRBG-Based SecureRandom Implementations 274: Enhanced Method Handles 275: Modular Java Application Packaging 276: Dynamic Linking of Language-Defined Object Models 277: Enhanced Deprecation 278: Additional Tests for Humongous Objects in G1
- 279: Improve Test-Failure Troubleshooting 280: Indify String Concatenation 281: HotSpot C++ Unit-Test Framework 282: jlink: The Java Linker 283: Enable GTK 3 on Linux 284: New HotSpot Build System 285: Spin-Wait Hints 287: SHA-3 Hash Algorithms 288: Disable SHA-1 Certificates 289: Deprecate the Applet API 290: Filter Incoming Serialization Data 291: Deprecate the Concurrent Mark Sweep (CMS) Garbage Collector 292: Implement Selected ECMAScript 6 Features in Nashorn 294: Linux/s390x Port 295: Ahead-of-Time Compilation 297: Unified arm32/arm64 Port 298: Remove Demos and Samples
	- 299: Reorganize Documentation

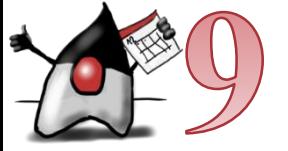

Quelle: http://openjdk.java.net/projects/jdk9/

## **Java 10 JEPs**

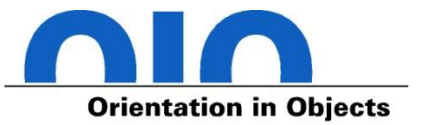

286: Local-Variable Type Inference

- 296: Consolidate the JDK Forest into a Single Repository
- 304: Garbage-Collector Interface
- 307: Parallel Full GC for G1
- 310: Application Class-Data Sharing
- 312: Thread-Local Handshakes
- 313: Remove the Native-Header Generation Tool (javah)
- 314: Additional Unicode Language-Tag Extensions
- 316: Heap Allocation on Alternative Memory Devices
- 317: Experimental Java-Based JIT Compiler

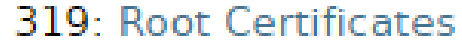

- - 322: Time-Based Release Versioning

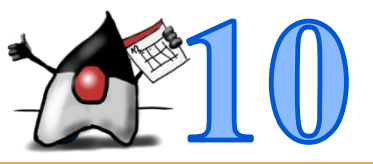

Quelle: http://openjdk.java.net/projects/jdk/10/

## **Java 11 JEPs**

### **Features**

181: Nest-Based Access Control 309: Dynamic Class-File Constants 315: Improve Aarch64 Intrinsics 318: Epsilon: A No-Op Garbage Collector 320: Remove the Java EE and CORBA Modules 321: HTTP Client (Standard) 323: Local-Variable Syntax for Lambda Parameters 324: Key Agreement with Curve25519 and Curve448  $327 \cdot$  Unicode 10 328: Flight Recorder 329: ChaCha20 and Poly1305 Cryptographic Algorithms 330: Launch Single-File Source-Code Programs 331: Low-Overhead Heap Profiling 332: Transport Layer Security (TLS) 1.3 333: ZGC: A Scalable Low-Latency Garbage Collector (Experimental) 335: Deprecate the Nashorn JavaScript Engine 336: Deprecate the Pack200 Tools and API

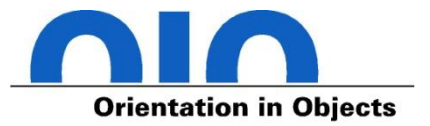

#### **Schedule**

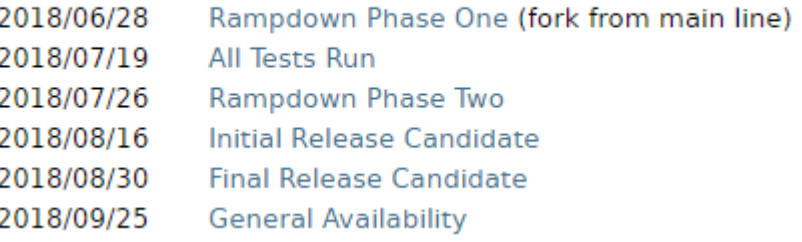

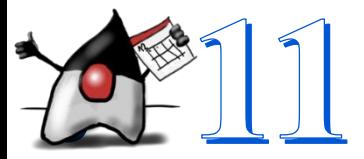

Quelle: http://openjdk.java.net/projects/jdk/11/

**© Orientation in Objects GmbH Java 9 ist tot, lang lebe Java 11**

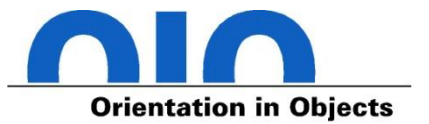

# We seek to **improve the developer experience** by **reducing the ceremony** associated with writing Java code, while maintaining Java's **commitment to static type safety**, by allowing developers to elide the oftenunnecessary manifest declaration of local variable types.

JEP 286: Local-Variable Type Inference

## **Typ Inferenz in Java bis Version 9**

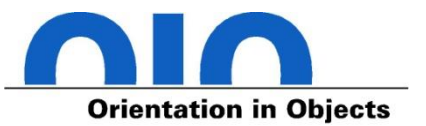

• Typ Inferenz bei generisch typisierten Methoden (Java 5)

List<String> strings = Arrays.*asList("World", "Java 9");*

• Inferenz von Typinformation bei Lambda-Ausdrücken (Java 8)

Function<String, String> helloFunction = s -> "Hello " + s;

• Inferenz von Generics via "Diamond Operator" (Java 7)

List<String> helloStrings = **new ArrayList<>();** strings.forEach(s -> helloStrings.add(helloFunction.apply(s)));

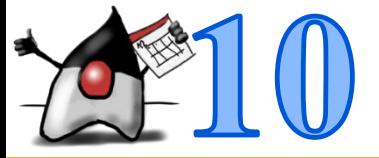

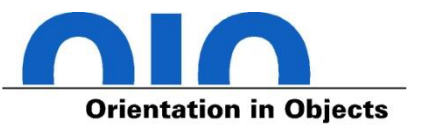

- Neuer Typ "var" als Alternative für konkrete Typ-Deklaration
	- Nur lokale Variablen, keine Felder oder Methoden-Parameter
	- Compiler inferiert Typinformation aus der Zuweisung
	- Primitiv-Werte, sowie-Objekt-Typen bei Zuweisung möglich

```
// int
var zahl = 5;
// String
var string = "Hello World";
// BigDecimal
var objekt = BigDecimal.ONE;
```
- Typinformation im Bytecode vorhanden und durch IDEs nutzbar
	- Keine dynamische Typisierung

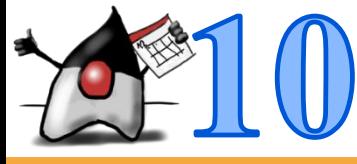

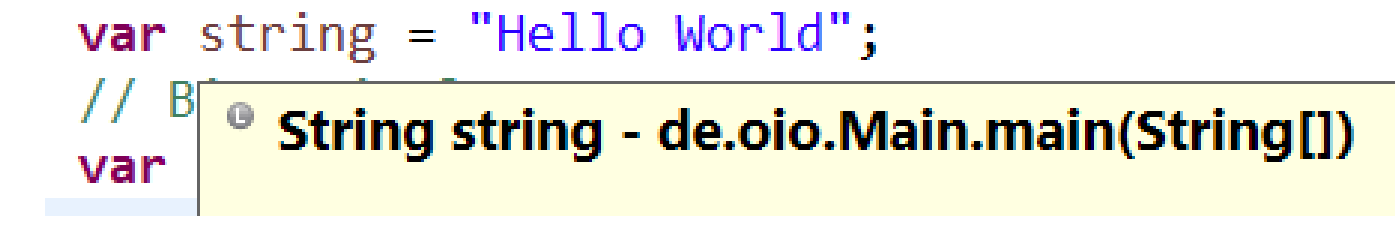

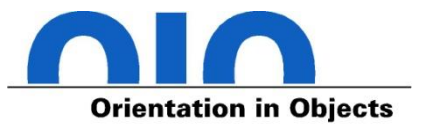

• Mit "var" deklarierte lokale Variablen sind nicht automatisch "final"

**var zahl = 5;**  $zah1 = 7$ ;

• …sie können aber "final" deklariert werden

**final var zahl = 5;**

• Bei Neuzuweisung müssen die Typen passen

```
var zahl = 5;
zahl = 7L;
```

```
LocalVariableTypeInference.java:10: error: incompatible types: possible 
lossy conversion from long to int
zahl = 7L;
       ^
1 error
```
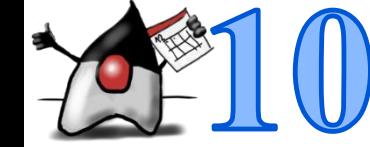

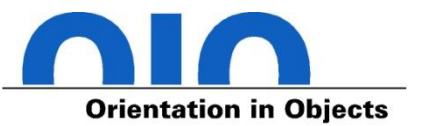

• Zuweisung eines Lambda-Ausdrucks

**var helloFunction = name -> "Hello, " + name;**

• … oder einer Methoden Referenz

**var intParser = Integer::parseInt;**

• Führt zu Compiler-Fehler

**Lambda expression needs an explicit target-type**

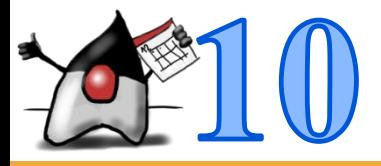

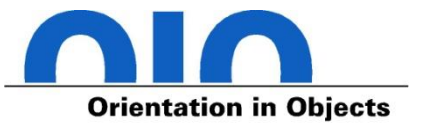

• Typ Inferenz auch bei generischen Rückgabewerten möglich

```
// List<String>
var strings = Arrays.asList("World", "Java 10");
```
• Typ Inferenz in Schleifen

```
for (var string : strings) {
   System.out.println("Hello " + string);
}
```
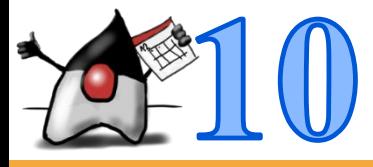

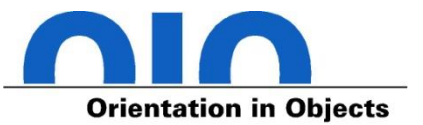

- Verlust von Typinformationen bei Kombination mit Diamond Operator
	- Fallback auf Basistyp des Generics (hier Object)

```
var strings = new ArrayList<>();
strings.add("Hello World");
for (var string : strings) {
  System.out.println(string.replace("World", "Java 10"));
}
```

```
LocalVariableTypeInference.java:63: error: cannot find symbol
System.out.println(string.replace("World", "Java 10"));
                          ^
  symbol: method replace(String,String)
  location: variable string of type Object
1 error
```
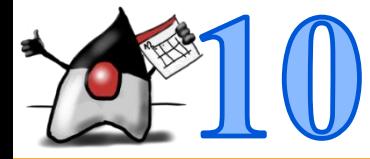

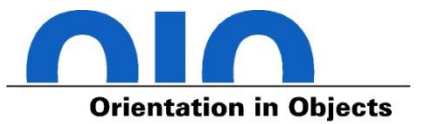

• Typ Inferenz lokaler Typen möglich

```
var myReversibleStringList = new ArrayList<String>() {
  List<String> reverseMe() {
    var reversed = new ArrayList<String>(this);
    Collections.reverse(reversed);
    return reversed;
  }
};
myReversibleStringList.add("World");
myReversibleStringList.add("Hello");
System.out.println(myReversibleStringList.reverseMe());
```
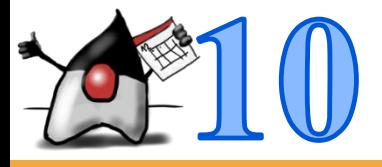

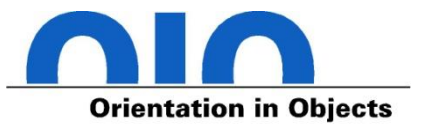

• Typ Inferenz legt konkreten Typ fest

```
var runnable = new Runnable() {
  @Override
  public void run() {}
};
```
• Spätere Zuweisung einer alternativen Implementierung nicht möglich

```
runnable = new Runnable() {
  @Override
  public void run() {
  }
};
```
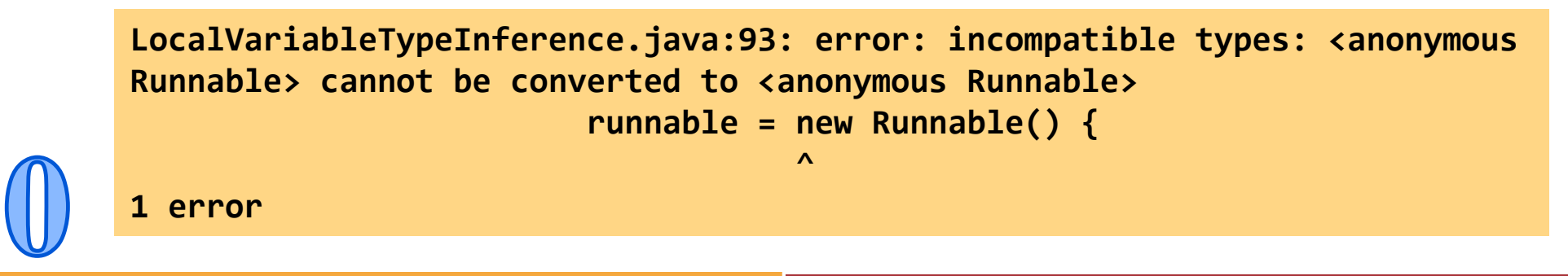

## **Local Variable Type Inference und Lambdas**

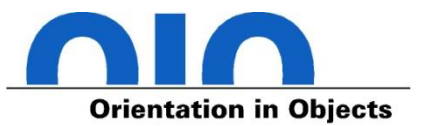

- Erweiterung der "Local Variable Type Inference" mit Java 11
	- "var" für Lambda-Parameter nutzbar
	- Nur Nutzbar, wenn Typ weggelassen werden kann

Consumer<String> printer = (**var s)** -> System.*out.println(s);*

• Mischung von "var" und deklarierten Typen ist nicht vorgesehen

BiConsumer<String, String> printer = (**var s1, String s2) -> System.out.println(s1 + " " + s2);**

• Mehrwert für Nutzung von Typ-Anotationen

BiConsumer<String, String> printer = (@Nonnull **var s1,** @Nullable **var s2) -> System.out.println(s1 + (s2 == null ? "" : " " + s2));**

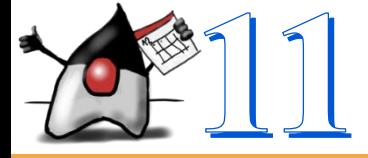

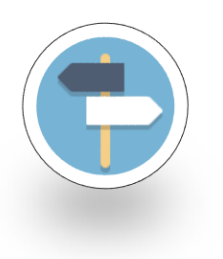

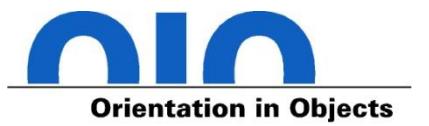

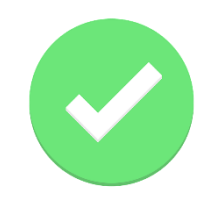

# **Local-Variable Type Inference**

# Was gab es denn seit Java 9 noch an **Sprach-Neuerungen** und **API-Updates**?

## **Wiederholung: Try-with-resources**

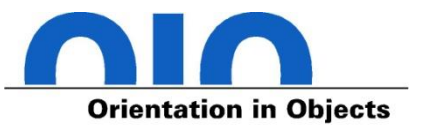

• Schließen von Resourcen vor Java 7

```
BufferedReader reader = 
new BufferedReader(new InputStreamReader(TryWithResources.class.getResourceAsStream("hello.txt")));
try {
        System.out.println(reader.readLine());
} finally {
        if (reader != null) reader.close();
}
```
• Automatisches Schließen von Ressourcen seit Java 7

```
try (BufferedReader reader = new BufferedReader(new
InputStreamReader(TryWithResources.class.getResourceAsStream("hello.txt")))) {
        System.out.println(reader.readLine());
} catch (IOException e) {
        e.printStackTrace();
}
```
**Try-with-resources – Neu in Java 9 (JEP 213)**

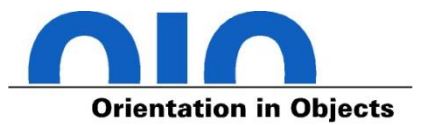

• Try-with-resources mit effectively-final Variable

```
BufferedReader reader = 
  new BufferedReader(new InputStreamReader(TryWithResources.class.getResourceAsStream("hello.txt")));
try (reader) {
  System.out.println(reader.readLine());
}
```
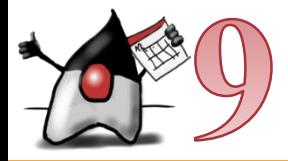

## **Wiederholung: Default Methoden**

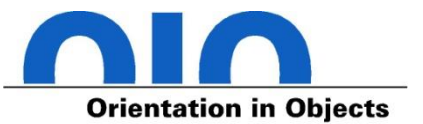

- Default Methoden ermöglichen Standard-Implementierung
	- Seit Java 8

```
public interface Hello {
    String makeHello(String name);
    default void sayHello(String name) {
        print(makeHello(name));
    }
    default void print(String string) {
        System.out.println(string);
    }
}
public static void main(String[] args) {
    Hello hello = name -> "Hello " + name + "!";
    hello.sayHello("Dieter Develop");
}
```
## **Interfaces - Neu in Java 9 (JEP 213)**

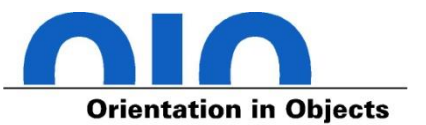

- Private Methoden in Interfaces jetzt möglich
	- Nicht überschreibbar

```
public interface Hello {
    String makeHello(String name);
    default void sayHello(String name) {
        print(makeHello(name));
    }
    private void print(String string) {
        System.out.println(string);
    }
}
public static void main(String[] args) {
    Hello hello = name -> "Hello " + name + "!";
    hello.sayHello("Dieter Develop");
}
```
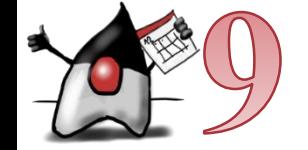

## **Wiederholung: Diamond Operator**

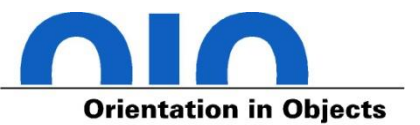

• Nutzung von Generics erfordert redundate Typinformationen

List(String) strings = **new ArrayList(String)();** 

- Diamond Operator <> (Java 7)
	- Weglassung redundater Typinformationen bei Zuweisung

```
List<String> strings = new ArrayList<>();
```
## **Diamond Operator - Neu in Java 9 (JEP 213)**

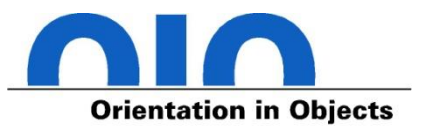

• Doppelte Typinformationen bei anonymen inneren Klassen

```
Consumer<String> stringConsumer = new Consumer<String>() {
    @Override
    public void accept(String string) {
        System.out.println(string);
    }
};
```
• Diamond Operator bei anonymen inneren Klassen

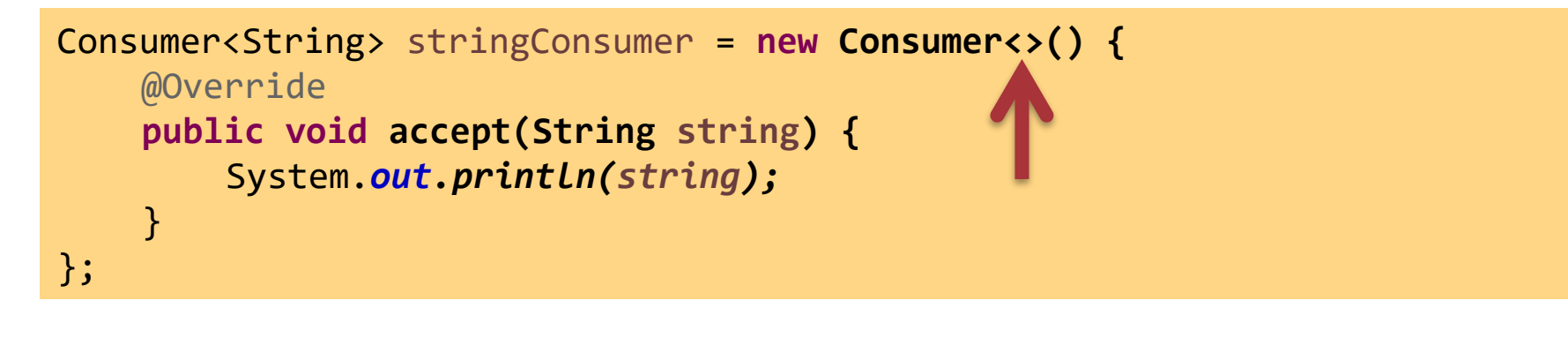

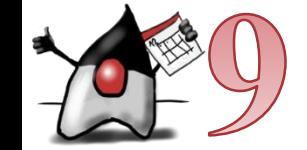

## **UTF-8 Property Resource Bundles (JEP 226)**

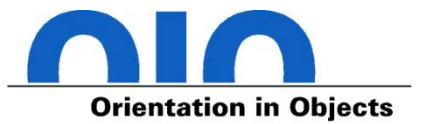

- Vor Java 9 wurden \*.properties Dateien als ResourceBundle stets mit dem Zeichensatz ISO-8859-1 gelesen
	- $-$  Eigenschaften können "Unicode Escapes" enthalten
- Ab Java 9 werden \*.properties Dateien als ResourceBundle mit UTF-8 gelesen
	- Kompatibilität für ASCII Zeichen
	- Kompatibilitätsmodus (ISO-8859-1), falls ungültiges Zeichen enthalten
- Zeichensatz explizit wählbar über System Property
	- java.util.PropertyResourceBundle.encoding

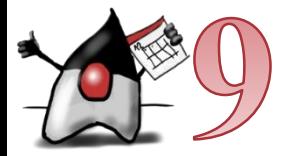
**Factory Methoden für Collections (JEP 269) - 1**

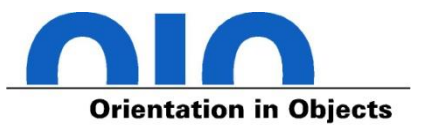

• Erzeugung von List/Set über neue Factories

List<String> strings = List.*of("a", "b", "c");* Set<String> strings = Set.*of("a", "b", "c");*

• Erzeugte Collections sind unveränderbar

```
List<String> strings = List.of("a", "b", "c");
strings.add("d"); // UnsupportedOperationException
```
• Entspricht damit

List<String> strings = Collections.unmodifiableList(Arrays.*asList("a", "b", "c"));*

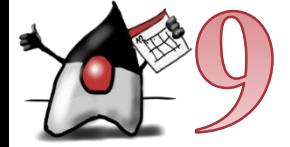

**Factory Methoden für Collections (JEP 269) - 2**

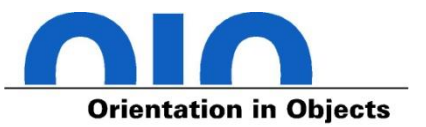

• Erzeugung von Map mit Inhalten bisher

```
Map<String, Integer> values = new HashMap<>();
values.put("a", 1);
values.put("b", 2);
values.put("c", 3);
```
• Erzeugung von Map mit Werten

Map<String, Integer> map1 = Map.*of("a", 1, "b", 2, "c", 3);*

• Erzeugte Map ist unveränderlich

values.put("d", 4); // UnsupportedOperationException

• Erzeugung auf 10 Schlüssel-Wert-Paare begrenzt

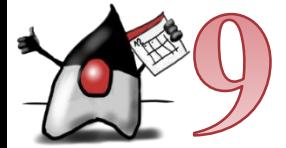

Map<String, Integer> values = Map.*of("a", 1, "b", 2, "c", 3, "d", 4, "e", 5, "f", 6, "g", 7, "h", 8, "i", 9, "j", 10, "k", 11);*

**Factory Methoden für Collections (JEP 269) - 3**

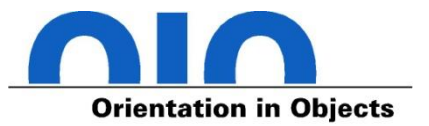

• Map.Entry haben wir schon gesehen

```
Map<String, Integer> values = Map.of("a", 1, "b", 2, "c", 3);
for (Map.Entry<String, Integer> entry : values.entrySet()) {
}
```
• Map.Entry Instanzen können jetzt direkt erzeugt werden

Map.Entry<String, Integer> entry = Map.*entry("a", 1);*

• Erzeugung von Map mit Werten über Entries

```
Map<String, Integer> map2 = Map.ofEntries(Map.entry("a", 1),
                                        Map.entry("b", 2));
```
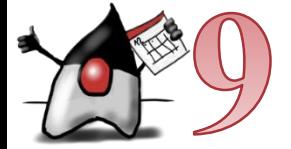

**Neue Methoden copyOf in Collections - 1**

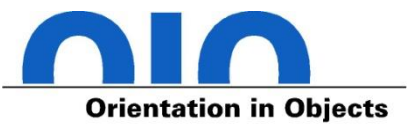

• Defensive Copy ermöglicht unabhängige Kopie einer Collection

```
List<String> strings = new ArrayList<>();
strings.add("a");
List<String> stringsCopy = List.copyOf(strings);
```
• Erzeugte Collection ist nicht änderbar

stringsCopy.add("b"); // UnsupportedOperationException

• Änderungen an original Collection haben keine Auswirkung

```
strings.add("b");
System.out.println(stringsCopy);
```
• Resultat:

[a]

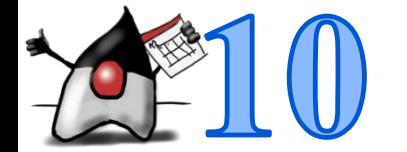

**Neue Methoden copyOf in Collections - 2**

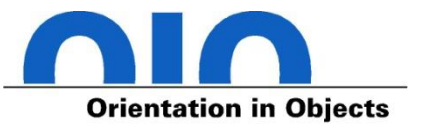

• Typ der kopierten Collection muss nicht gleich sein

```
List<String> strings = new ArrayList<>();
strings.add("a");
strings.add("b");
strings.add("b"); // List kann doppelte Werte aufnehmen
Set<String> stringSet = Set.copyOf(strings);
System.out.println(strings);
System.out.println(stringSet);
```
• Resultat:

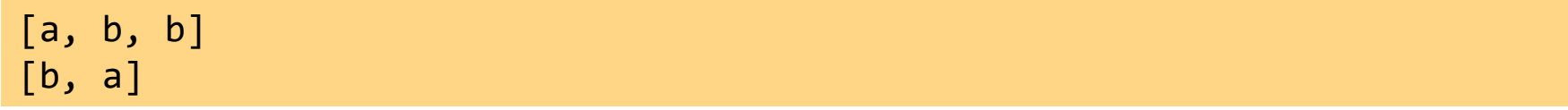

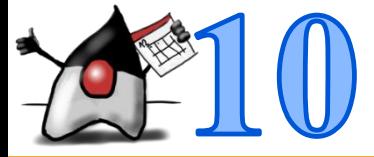

#### **Wiederholung: filtern von Stream-Elementen**

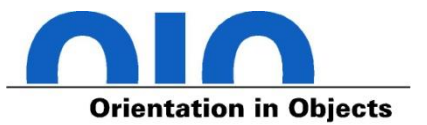

- Ausfiltern von Elementen eines Streams
	- Intermediate Operation
	- Nur Elemente, für die die Bedingung erfüllt ist, werden weitergegeben

```
Stream.of(1, 2, 3, 4, 5, 6, 7, 6, 5, 4, 3, 2, 1)
.filter(x \rightarrow x < 6)
.forEach(x -> System.out.print(x + " "));
```
• Resultat:

1 2 3 4 5 5 4 3 2 1

#### **Neue Stream Methode takeWhile**

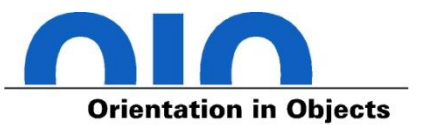

- takeWhile leitet Elemente weiter, solange eine Bedingung erfüllt ist
- Intermediate Operation
- Keine weiteren Elemente werden weitergeleitet, auch wenn die Bedingung für weitere Elemente wieder erfüllt wird
- Stream-Limitierung mit takeWhile:

Stream.*of(1, 2, 3, 4, 5, 6, 7, 6, 5, 4, 3, 2, 1)*  $\text{.takeWhile}(x \rightarrow x \leftarrow 6)$ .forEach(x -> System.*out.print(x + " "));*

• Resultat:

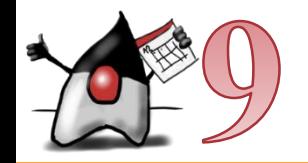

#### 1 2 3 4 5

#### **Neue Stream Methode dropWhile**

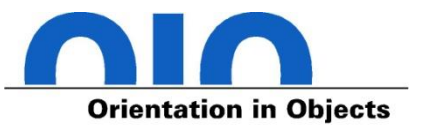

- dropWhile verwirft Elemente, solange eine Bedingung erfüllt ist
- Intermediate Operation
- Alle weiteren Elemente werden weitergeleitet, auch wenn die Bedingung für weitere Elemente nicht mehr erfüllt wird
- Stream-Limitierung mit dropWhile:

IntStream.*of(1, 2, 3, 4, 5, 6, 7, 6, 5, 4, 3, 2, 1)*  $d$ ropWhile(x -> x < 5) .forEach(x -> System.*out.print(x + " "));*

• Resultat:

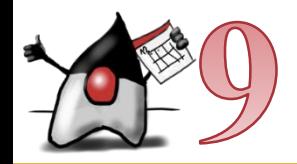

#### 5 6 7 6 5 4 3 2 1

**Neue Variante der Stream Methode iterate - 1**

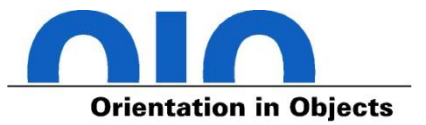

• iterate bisher deklariert als

<T> Stream<T> iterate(**final T seed, final UnaryOperator<T> f)**

- Theoretisch unendlicher Stream
- Abbruch z.B. über limit:

```
Stream.iterate(1, x -> x * 2)
.limit(10)
.forEach(x -> System.out.print(x + " "));
```
• Resultat:

1 2 4 8 16 32 64 128 256 512

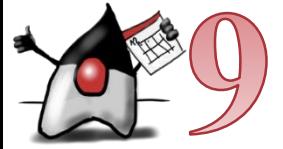

**Neue Variante der Stream Methode iterate - 2**

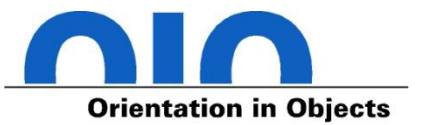

• Neue Variante von iterate

```
<T> Stream<T> iterate(T seed, Predicate<? super T> hasNext, 
UnaryOperator<T> next)
```
• Beispiel:

```
Stream.iterate(1, x -> x < 1000, x -> x * 2).forEach(x -> 
System.out.print(x + " "));
```
• Resultat:

1 2 4 8 16 32 64 128 256 512

• Entspricht:

**for (int x = 1; x < 1000; x \*= 2) {** System.*out.print(x + " ");* }

### **Optional Erweiterungen**

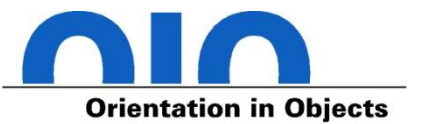

• Führt eine der Aktionen aus abhängig von Existenz eines Wertes

```
Optional<String> emptyOptional = Optional.empty();
emptyOptional.ifPresentOrElse(System.out::println, () -> 
System.out.println("kein Wert"));
```
• Erstellt neues Optional, falls bestehendes keinen Wert besitzt

```
Optional<String> valueOrA = Optional.empty().or(() -> Optional.of("a"));
```
• Erzeugt Stream mit keinem oder einem Element aus Optional

Stream<String> aStream = Optional.*of("a").stream();*

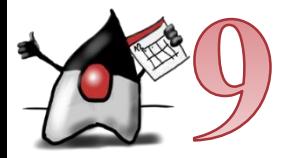

#### **Process API bisher**

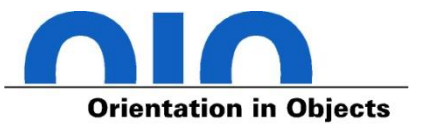

- ProcessBuilder wurde mit Java 5 hinzugefügt
	- ProcessBuilder zum Starten von Prozessen
	- Process als Referenz auf gestarteten Prozess

Process process = **new ProcessBuilder("notepad.exe").start();**

- Interaktion mit dem Prozess über Methoden
	- OutputStream getOutputStream()
	- InputStream getInputStream()
	- InputStream getErrorStream()
	- int waitFor()
	- destroy()

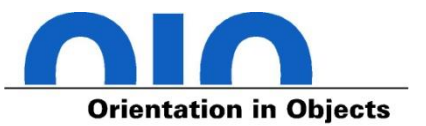

- Neues Interface ProcessHandle
	- Referenzierung beliebiger Prozesse des Systems
- Aktuellen Prozess (JVM) ermitteln

ProcessHandle currentProcessHandle = ProcessHandle.*current();*

• Prozess über PID ermitteln

Optional<ProcessHandle> notepadProcessHandle = ProcessHandle.*of(1337L);*

• Alle Prozesse zugreifen

Stream<ProcessHandle> allProcesses = ProcessHandle.*allProcesses();*

• Ermittlung über Process

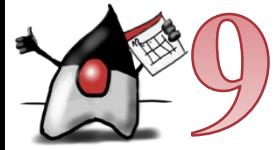

Process notepadProcess = **new ProcessBuilder("notepad.exe").start();** ProcessHandle notepadProcessHandle = notepadProcess.*toHandle();*

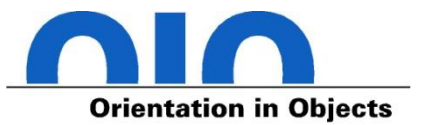

- Neues Interface ProcessHandle.Info
	- Informationen laufender Prozesse als "Snapshot"
- Ermittlung über Process

```
Process notepadProcess = new ProcessBuilder("notepad.exe").start();
Info info = notepadProcess.info();
```
• Ermittlung über ProcessHandle

```
ProcessHandle currentProcessHandle = ProcessHandle.current();
Info info = currentProcessHandle.info();
```
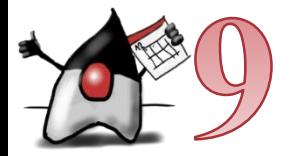

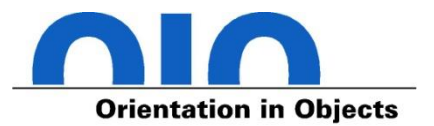

- ProcessHandle Methoden
	- long pid()
	- Optional<ProcessHandle> parent()
	- Stream<ProcessHandle> children()
	- Stream<ProcessHandle> descendants()
	- CompletableFuture<ProcessHandle> onExit()
	- boolean destroy()
	- boolean isAlive()
- ProcessHandle.Info
	- Optional<String> command()
	- Optional<String[]> arguments()
	- Optional<Instant> startInstant()
	- Optional<Duration> totalCpuDuration()
	- Optional<String> user()

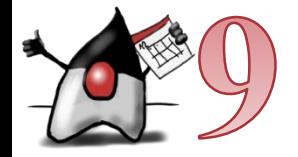

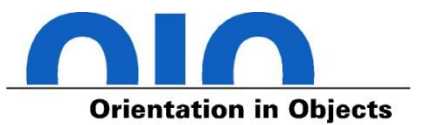

- Neue Process Methoden
	- long pid()
	- CompletableFuture<Process> onExit()
	- ProcessHandle toHandle()
	- ProcessHandle.Info info()
	- Stream<ProcessHandle> children()
	- Stream<ProcessHandle> descendants()

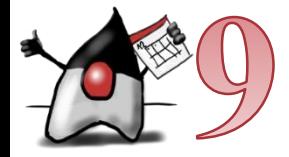

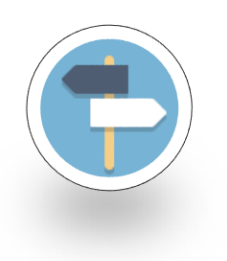

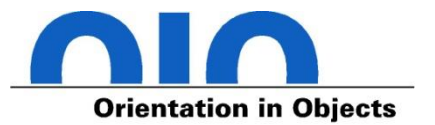

# **Local-Variable Type Inference**

# **Sprach-Neuerungen** und **API-Updates**

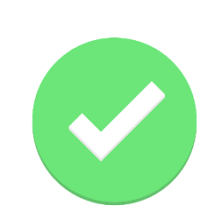

# Welche **neuen Tools** und **APIs**  gibt es?

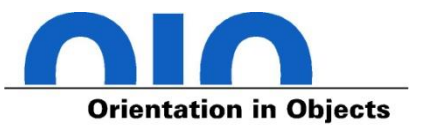

- JShell ist Read-Evaluate-Print Loop (REPL)
	- Einfacher Test von API Methoden
	- Erstellung von Skripten
- Interaktiver Kommandozeilen Interpreter
	- Schnipsel von Java Quelltext kann eingegeben und direkt ausgeführt werden
	- Ergebnisse sind direkt über generierte Variablen verfügbar

```
$ jshell
```

```
Welcome to JShell -- Version 9.0.4
| For an introduction type: /help intro
```

```
jshell> "Hello Java 9"
$1 ==> "Hello Java 9"
```

```
jshell> System.out.println($1)
Hello Java 9
```

```
jshell> /exit
   | Goodbye
```
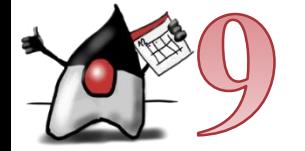

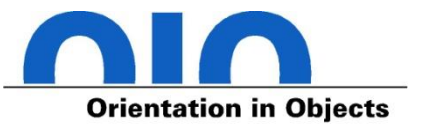

- Alle Ergebnisse werden in nummerierte Variablen mit "\$" als Präfix gespeichert
	- Deklarierte Primitivwerte und Strings
	- Rückgabewerte von aufgerufenen Methoden

```
jshell> "Hello JShell"
$1 ==> "Hello JShell"
jshell> $1.replace("JShell", "Java 9")
$2 ==> "Hello Java 9"
```
• Deklaration von Variablen mit Namen und Typ möglich

```
jshell> String hello="Hello JShell"
hello ==> "Hello JShell"
```
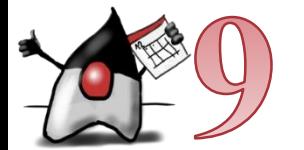

```
jshell> System.out.println(hello)
Hello JShell
```
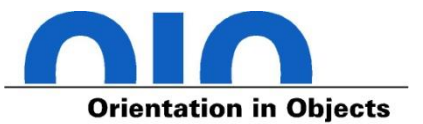

- Definition und Nutzung von Methoden
	- Mehrzeilige Eingaben durch Shift+Enter

```
jshell> String flip(String s) {
   ...> StringBuilder flippedString = new StringBuilder();
   ...> for (int i = (s.length() - 1); i >= 0; i--) {
   ...> flippedString.append(s.charAt(i));
   ...> }
   ...> return flippedString.toString();
   ...> }
  | created method flip(String)
jshell> System.out.println(flip("!dlroW olleH"))
Hello World!
```
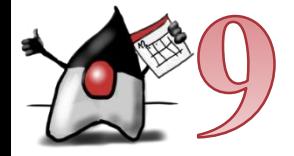

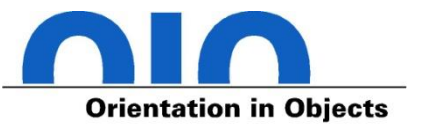

• Speicherung einer interaktiven Session in eine Datei

jshell> "Hello JShell" \$1 ==> "Hello JShell" jshell> System.out.println(\$1) Hello JShell

jshell> /save hello.jsh

• Öffnen eines Skripts aus der JShell

jshell> /open hello.jsh Hello JShell

• Öffnen eines Skripts von der Kommandozeile

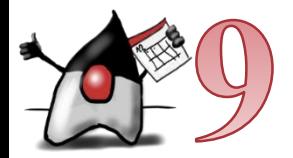

\$ jshell hello.jsh Hello JShell

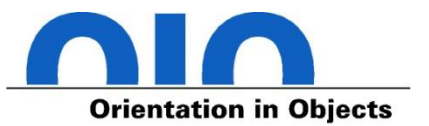

# java HelloWorld.java

// statt

# javac HelloWorld.java # java -cp . hello.HelloWorld

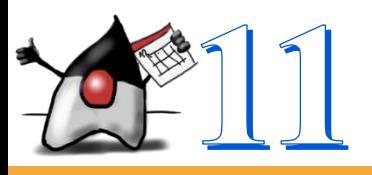

**Java-Dateien als Shebang-File**

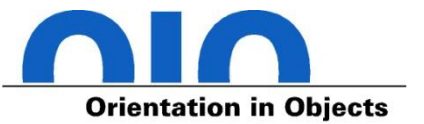

HelloWorld.java:

**#!/path/to/java --source version**

```
public class HelloWorld {
  [...]
}
```
Shell:

# **./HelloWorld.java**

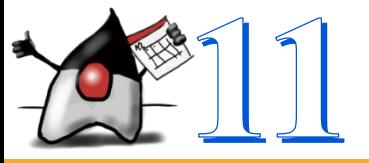

#### **JavaDocs**

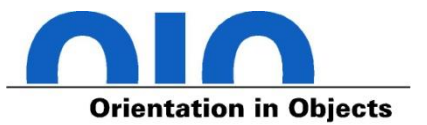

- JEP 224: HTML5 Javadoc
	- Enhance the javadoc tool to generate HTML5 markup.
- JEP 225: Javadoc Search
	- Add a search box to generated API documentation that can be used to search for program elements and tagged words and phrases within the documentation. The search box will appear in the header of all pages that are displayed in the main right hand frame.

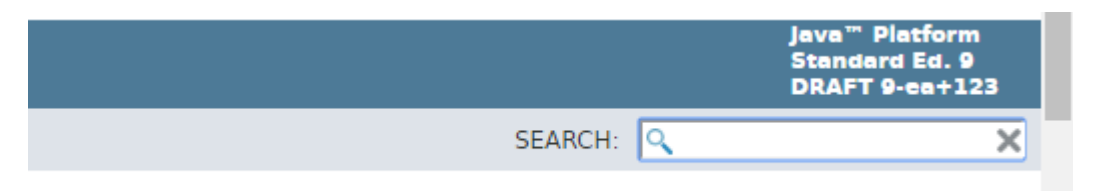

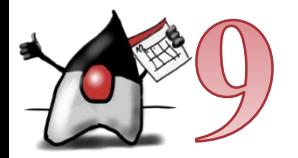

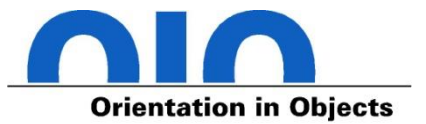

- Neuer HTTP Client
	- Incubating/Feedback-Loops in Java 9/10
	- Stabile Version und Standardisierung ab Java 11
- Unterstützt
	- HTTP/1.1 und HTTP/2
	- WebSockets
	- HTTP/2 Server Push
	- Synchrone und Asynchrone Aufrufe
	- reactive-streams

HttpClient client = HttpClient.newHttpClient(); HttpRequest request = HttpRequest.newBuilder() .uri(URI.create("http://openjdk.java.net/"))  $.build()$ ; client.sendAsync(request, asString()) .thenApply(HttpResponse::body) .thenAccept(System.out::println)

 $.join();$ 

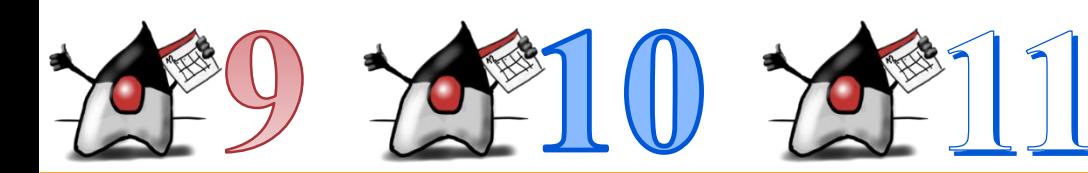

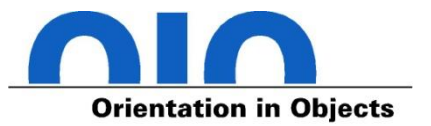

- Compact Strings (JEP 254)
	- Java Strings sind in UTF-16 kodiert (2 Byte pro Zeichen)
	- Strings mit ausschließlich westlichen Zeichen werden implizit als ISO-8859-1 kodiert (1 Byte pro Zeichen)
- Garbage Collector G1 ist jetzt Standard (JEP 248)
	- Minimierung von GC Pausen
	- Deduplikation von Strings
- Parallelisierung von Full GC beim G1 (JEP 307)
	- Minimierung von "Stop the World" Pausen
- Epsilon: No-Op Garbage Collector (für Serverless Functions)

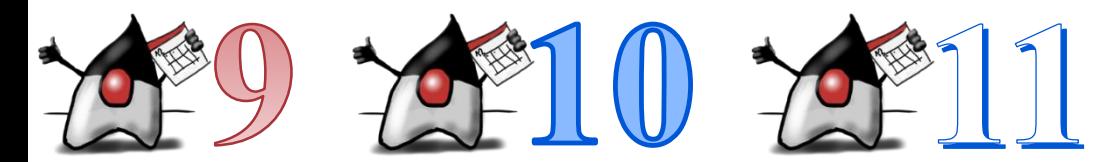

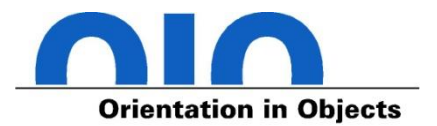

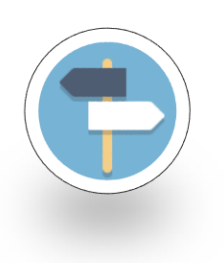

# **Local-Variable Type Inference**

# **Sprach-Neuerungen** und **API-Updates**

## **Neue Tools** und **APIs**

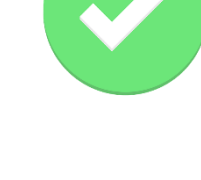

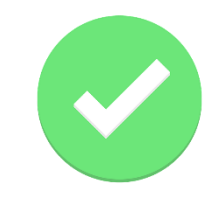

**Was gab es sonst noch Neues seit Java 9?**

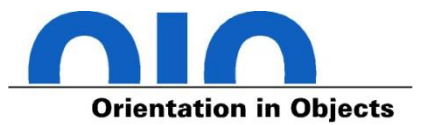

- Modulsystem JPMS
- Flow API (reaktive Streams API)
- Klassifizierung von Deprecations
- Graal und GraalVM
- diverse sonstige API-Änderung

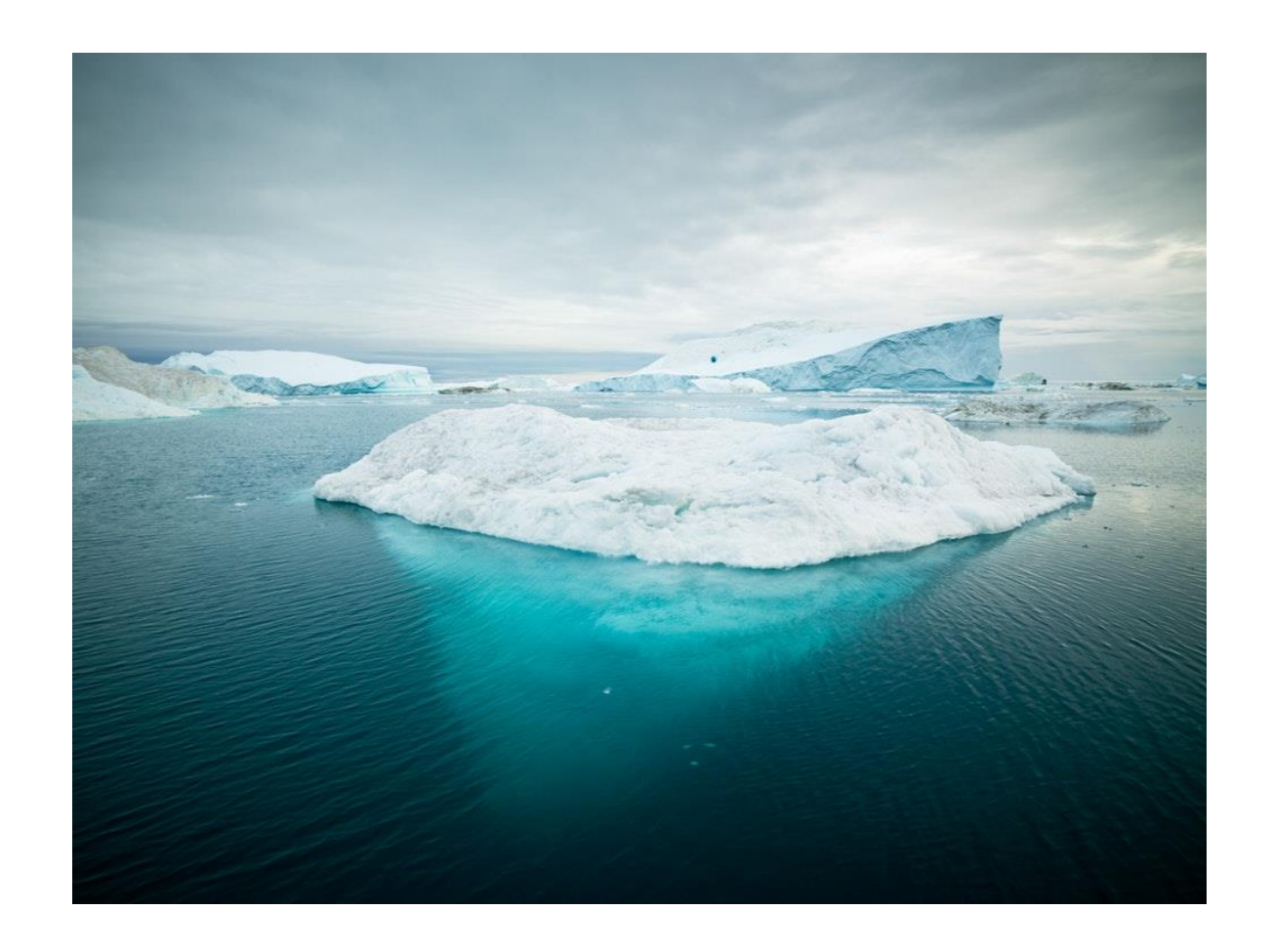

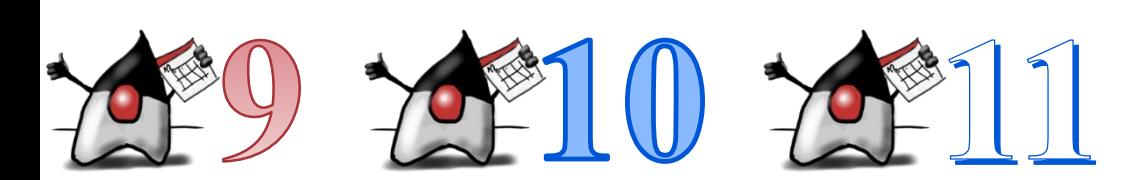

• …

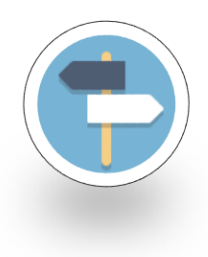

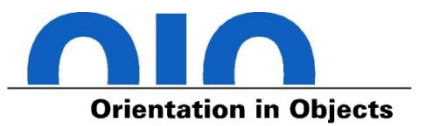

# **Fazit**

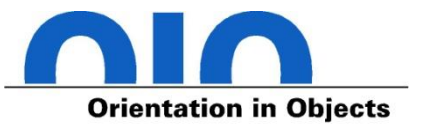

These:

# **Java 11 finalisiert** angefangene Arbeiten aus Java 9 und 10, damit es **als LTS Release** für die **nächsten 3 Jahre gut da steht**.

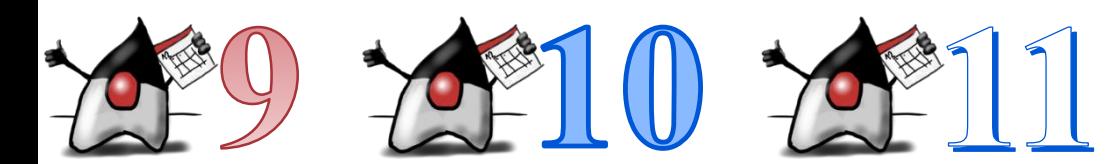

#### **Java 11**

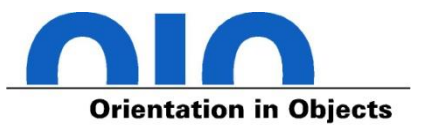

- 25.09.2018 General Availability
- bescheidene Sprach- und API-Änderungen
	- 323: Local-Variable Syntax for Lambda Parameters
	- 321: HTTP Client (Standard)
	- 330: Launch Single-File Source-Code Programs
- Aufräumarbeiten
	- 320: Remove the Java EE and CORBA Modules
	- Client-Technologien (JavaFX, Web Start, Applets) entfernt

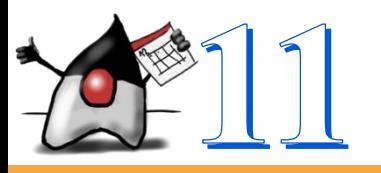

## **Was ist rausgeflogen? Was wurde deprecated?**

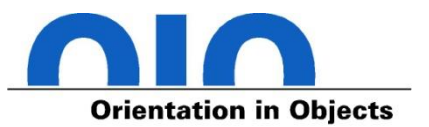

- Diverse Deprecations in JDK 9 und JDK 10
- Entfernungen in JDK 11
	- 320: Remove the Java EE and CORBA Modules
	- Client-Technologien (JavaFX, Web Start, Applets) entfernt
- Deprecation in JDK 11
	- 335: Deprecate the Nashorn JavaScript Engine

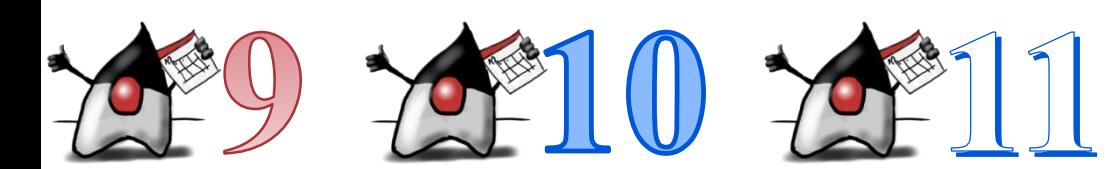

#### **Lizenzpolitik**

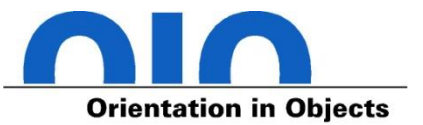

- halbjährliche Releases seit Java 10 im März und September (Java 11 = 18.9, Java 12 = 19.3, ...)
- Oracle JDK ist binärkompatibel zu OpenJDK
- End of Life für JDK 8, 9, 10, 12 bereits erreicht oder folgt in Kürze
- Oracle JDK 11 ist das neue LTS (Long Term Support) Release
- Oracle JDK 11 ist in Produktion nicht mehr kostenlos
- Updates für OpenJDK 11 und höher gibt es nur noch für ein halbes Jahr

**Preise**

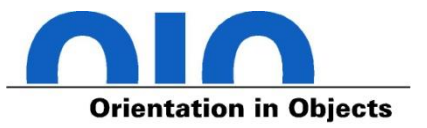

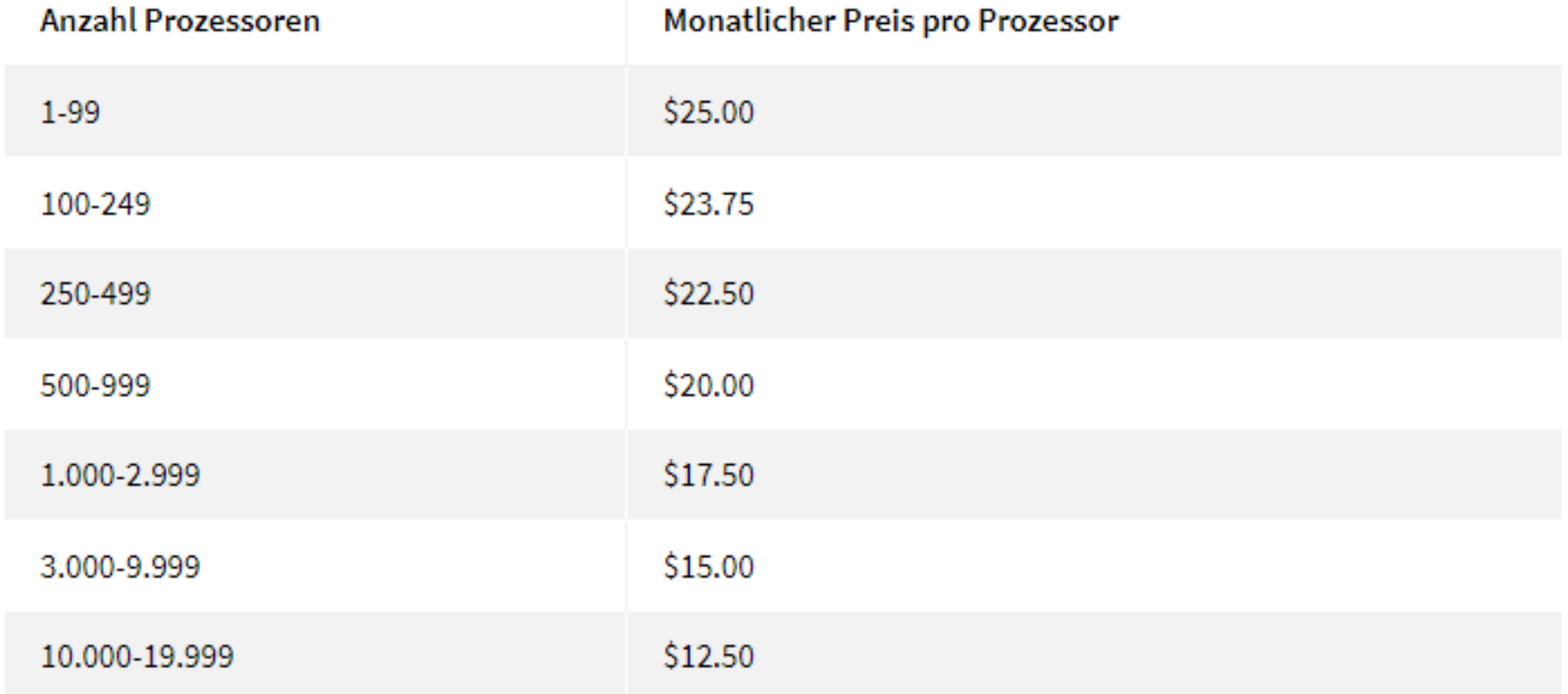

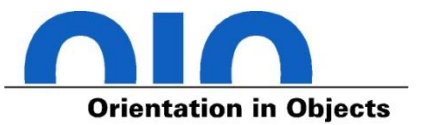

- Azul Zulu
- Red Hat
	- Kunden von Enterprise Linux bekommen freie Updates für OpenJDK 8 und 11
	- kostenpflichtige Updates des Red Hat OpenJDK für Windows
- Amazon Corretto (kostenfreie Updates)
- Pivotal Spring Runtime
- Alibaba Dragonwell
- AdoptOpenJDK
	- OpenJDK Builds mit Hotspot VM und Eclipse OpenJ9

#### **LTS Release der Community?**

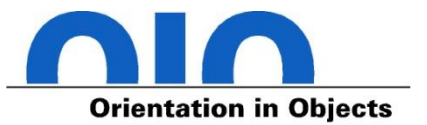

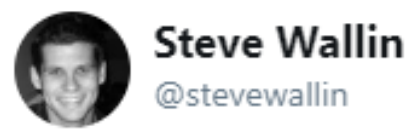

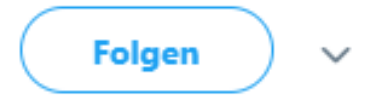

Antwort an @ZhekaKozlov @nipafx

Take a look at adopopenjdk.net where we are creating binaries and have plans to back port fixes to LTS for 4 years to allow 1 year overlap

Tweet übersetzen

16:03 - 16. Feb. 2018

000302070 4 Retweets 14 "Gefällt mir"-Angaben  $\bigcirc$  4  $\bigcirc$  4  $\bigcirc$  14 M

https://twitter.com/stevewallin/status/964515481003667456
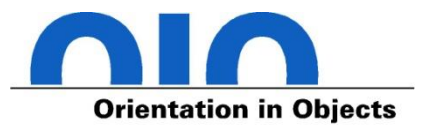

### **III** AdoptOpenJDK

### **Prebuilt OpenJDK Binaries**

Java™ is the world's leading programming language and platform. The code for Java is open source and available at OpenJDK™. AdoptOpenJDK provides prebuilt OpenJDK binaries from a fully open source set of build scripts and infrastructure. Looking for docker images? Pull them from our repository on dockerhub

### Download for Windows x64

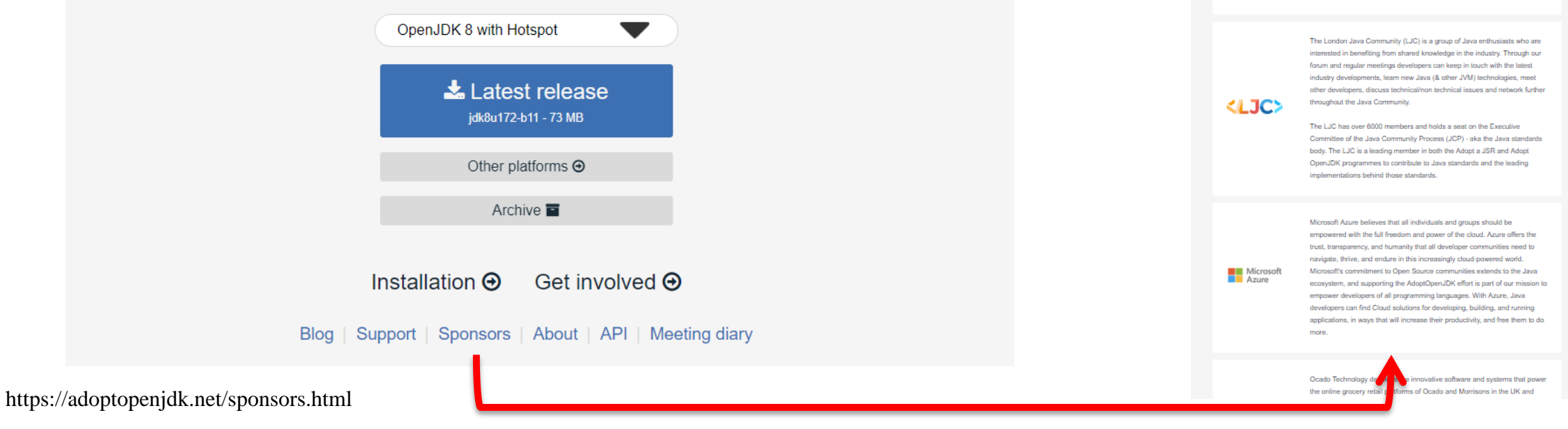

### Sponsors

The AdoptOpenJDK Foundation is proud to receive contributions from many companies, both in the form of monetary contributions in exchange for membership or in-kind contributions for required resources

### We are currently looking for the following infrastructure:

Multiple build and test servers across various platforms that have significant CPU and memory. This will be used to quickly and continuously build and test multiple versions of OpenJDK.

### **Tier-1 Sponsors**

ŒM

The AdoptOpenJDK Foundation's Tier-1 infrastructure providers contribute the largest share of infrastructure to the Adopt OpenJDK build farm project. Without these companies, the project would not be able to provide the quality, speed and availability of test coverage that it does today. (Listed alphabetically).

> For 20+ years, IBM has been one of the largest investors and contributors to the Java platform, and an active member of the developer community. IBM offers a comprehensive portfolio of solutions, services and systems for Java developers supporting mobile, web, cognitive, analytics and IoT. IBM's Bluemix offers Java developers a robust, cloud-development platform to speed app development, including access to enterprise services and APIs, and scalable hosting in hybrid, public, dedicated and/or on premise environments.

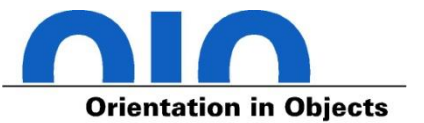

Based upon this roadmap, and starting with Java 8:

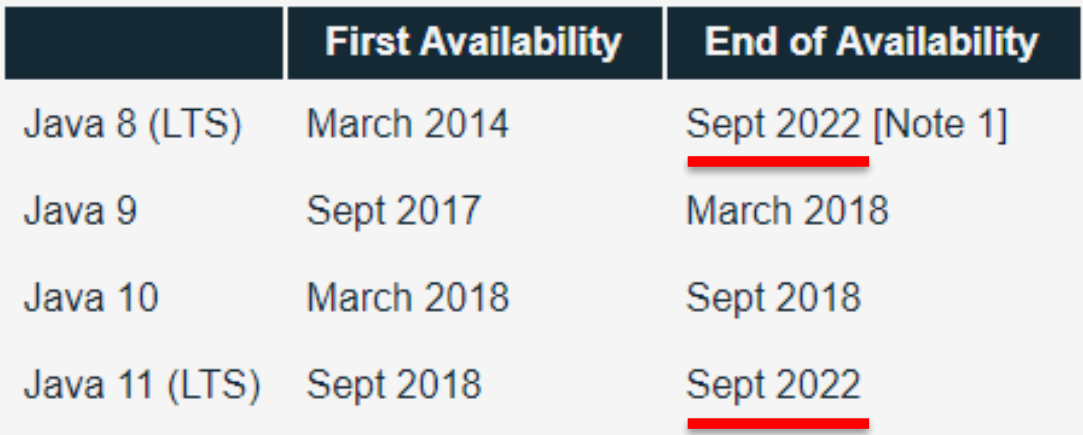

Notes:

[1] Java 8 will be maintained until September 2022 to allow applications time to transition from Java 8 LTS to the new technology in Java 11 LTS onwards.

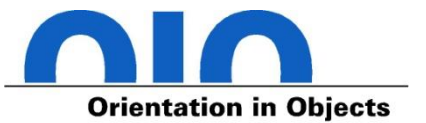

# **Support Levels**

As a community of open source developers, our commitment is to triage any issues raised and champion them in the appropriate source code project. Of course, if the problem arises from the way we build and test the code we can fix that directly -- but other bugs will be fixed on a "best effort" basis by the correct source project community. If you are looking for higher levels of assurance you should contact commercial companies offering support on these binaries.

https://adoptopenjdk.net/support.html

## **Java 12 – Überblick**

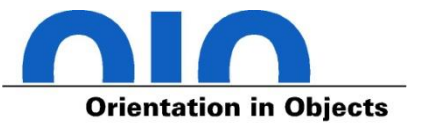

### **Features**

- 189: Shenandoah: A Low-Pause-Time Garbage Collector (Experimental)
- 230 Microbenchmark Suite
- 325: Switch Expressions (Preview)
	- 334: JVM Constants API
	- 340: One AArch64 Port, Not Two
	- 341: Default CDS Archives
	- 344: Abortable Mixed Collections for G1
	- 346: Promptly Return Unused Committed Memory from G1

### **Schedule**

2018/12/13 Rampdown Phase One (fork from main line) 2019/01/17 Rampdown Phase Two Release-Candidate Phase 2019/02/07 2019/03/19 **General Availability** 

### **Switch expressions (JEP 325)**

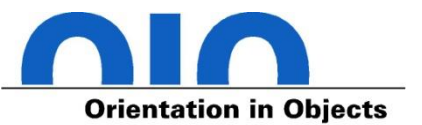

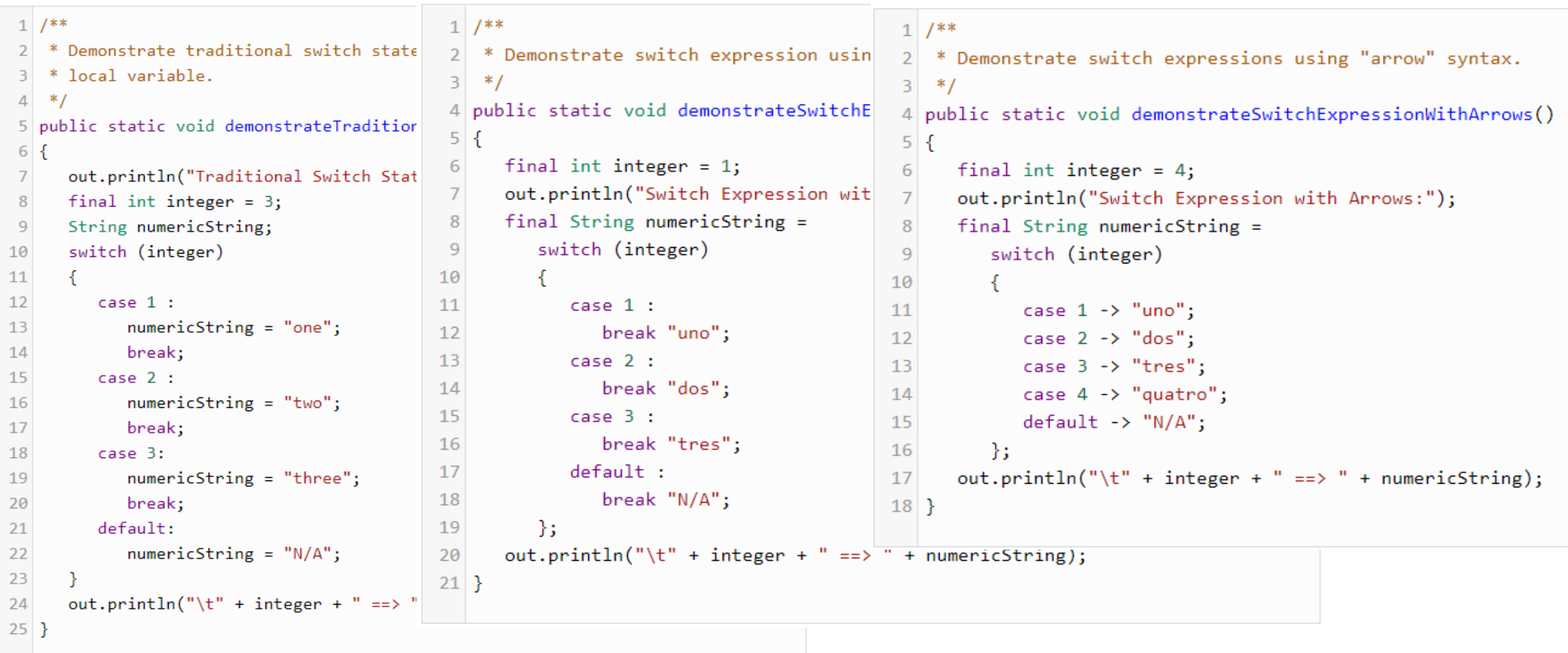

# Traditionell Expression mit Breaks Expression mit Arrow

https://dzone.com/articles/jdk-12-switch-statementsexpressions-in-action

## **Java 13 – Überblick**

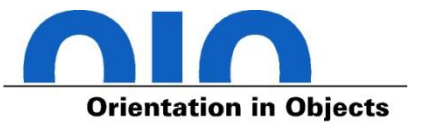

### **Schedule**

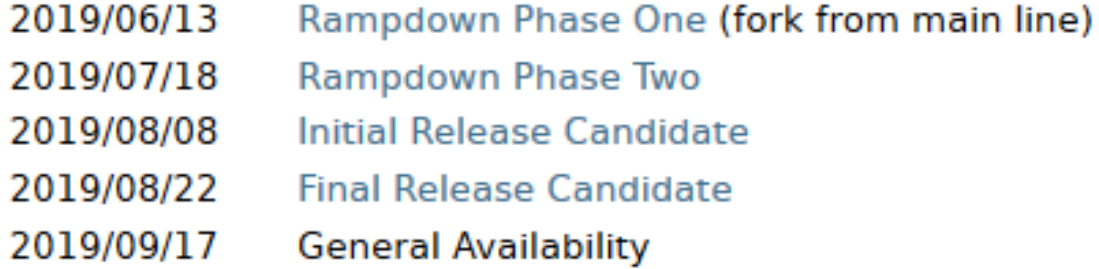

### **Features**

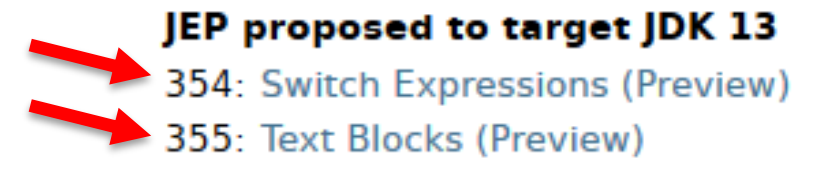

### JEPs targeted to JDK 13, so far

350: Dynamic CDS Archives 351: ZGC: Uncommit Unused Memory 353: Reimplement the Legacy Socket API review ends 2019/06/06 2019/06/05

### **Raw String Literal (JEP 326) Text Blocks (JEP 355)**

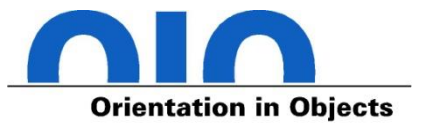

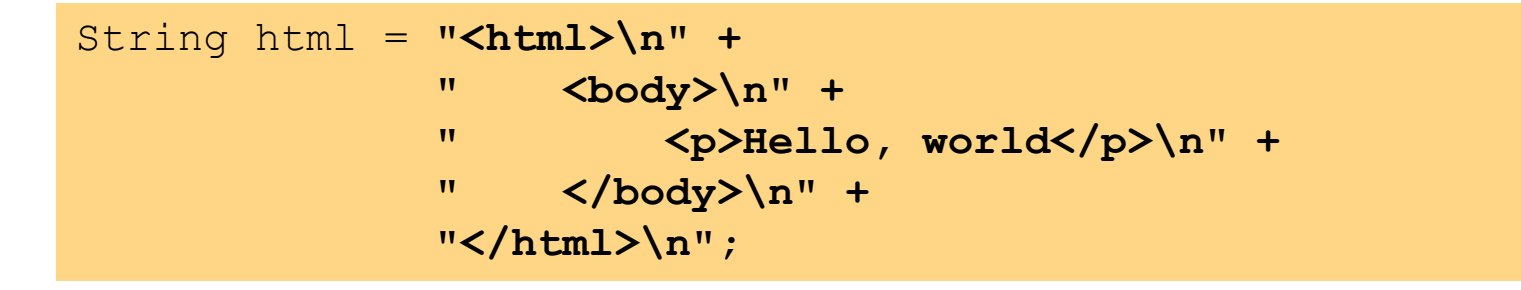

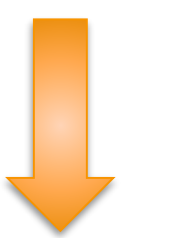

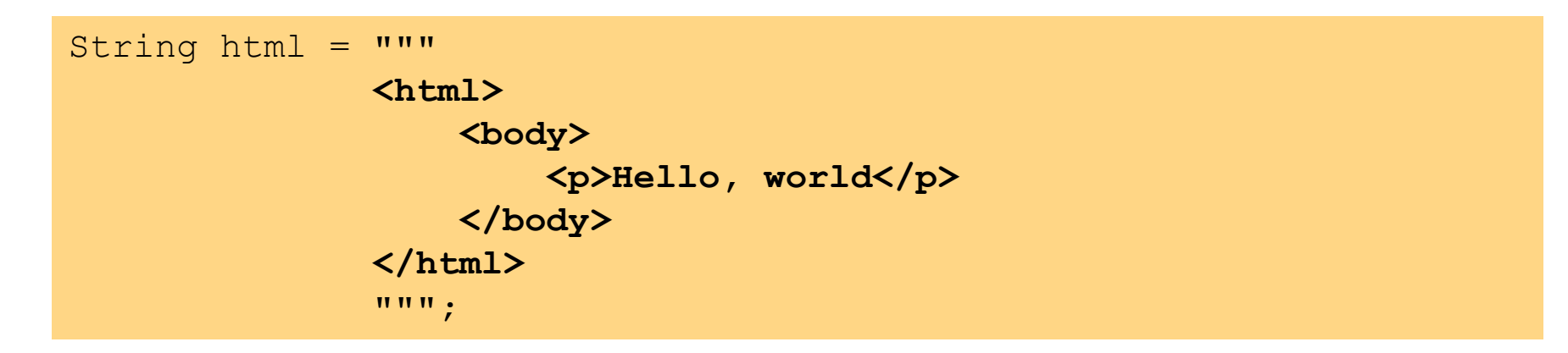

### **Die nächsten Features sind bereits auf dem Weg …**

- Java 13 ist auf em Weg (Termin: September 2019, Feature Freeze im Juni 2018)
- neue Ideen im Inkubator:
	- Pattern Matching
	- Value Types
	- leichtgewichtige User-Mode Threads (Fiber)

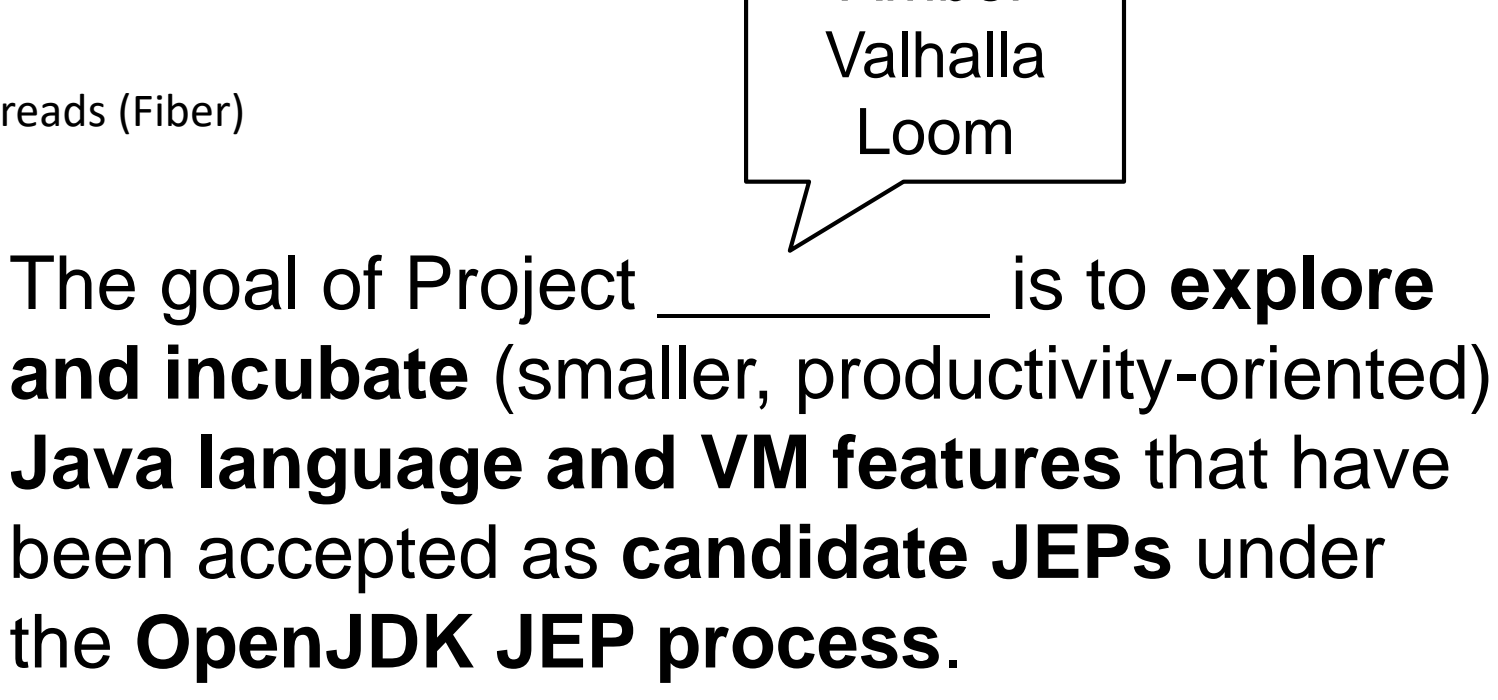

Amber

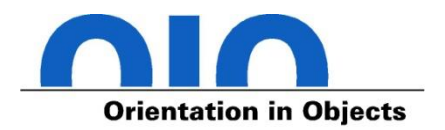

**Zukunft**

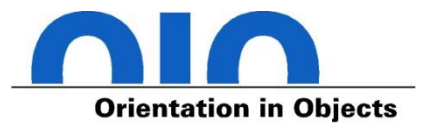

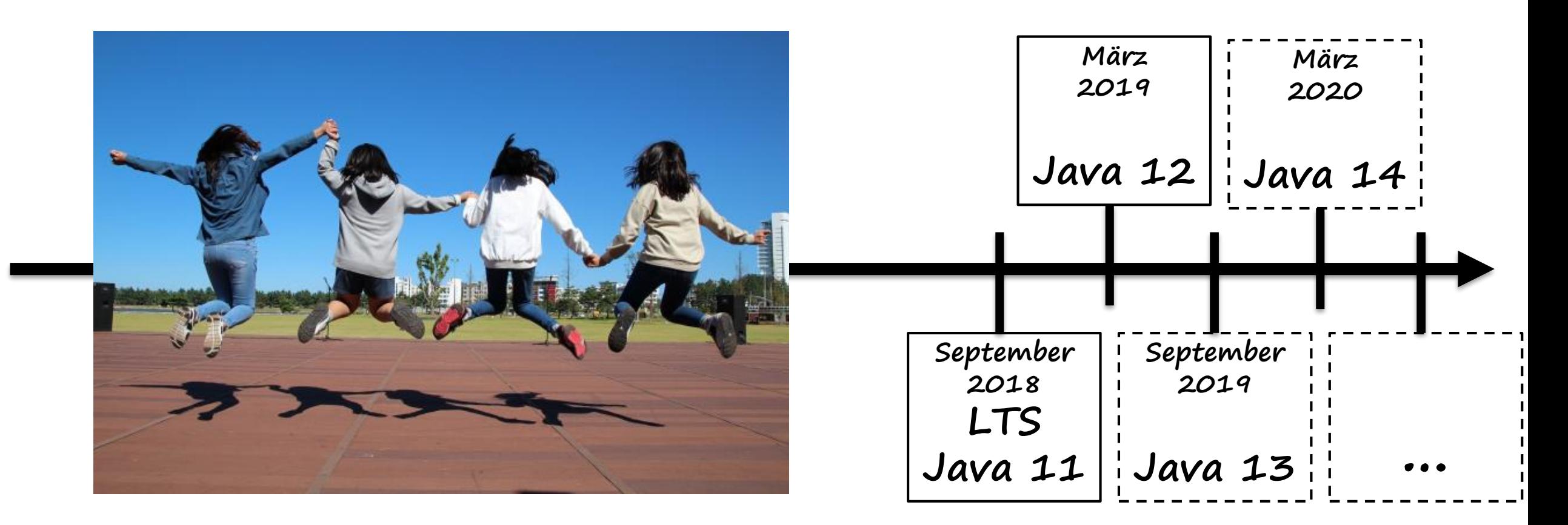

**Qual der Wahl**

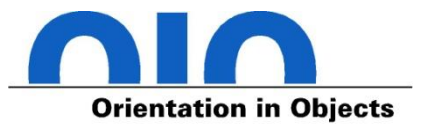

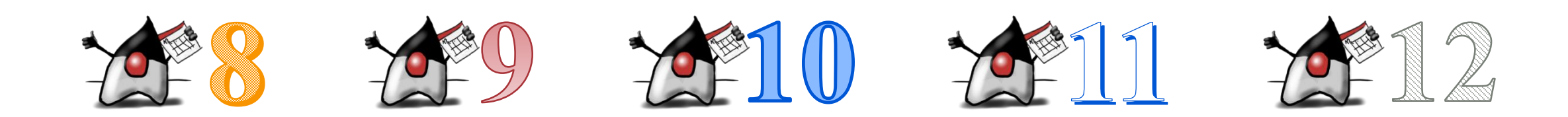

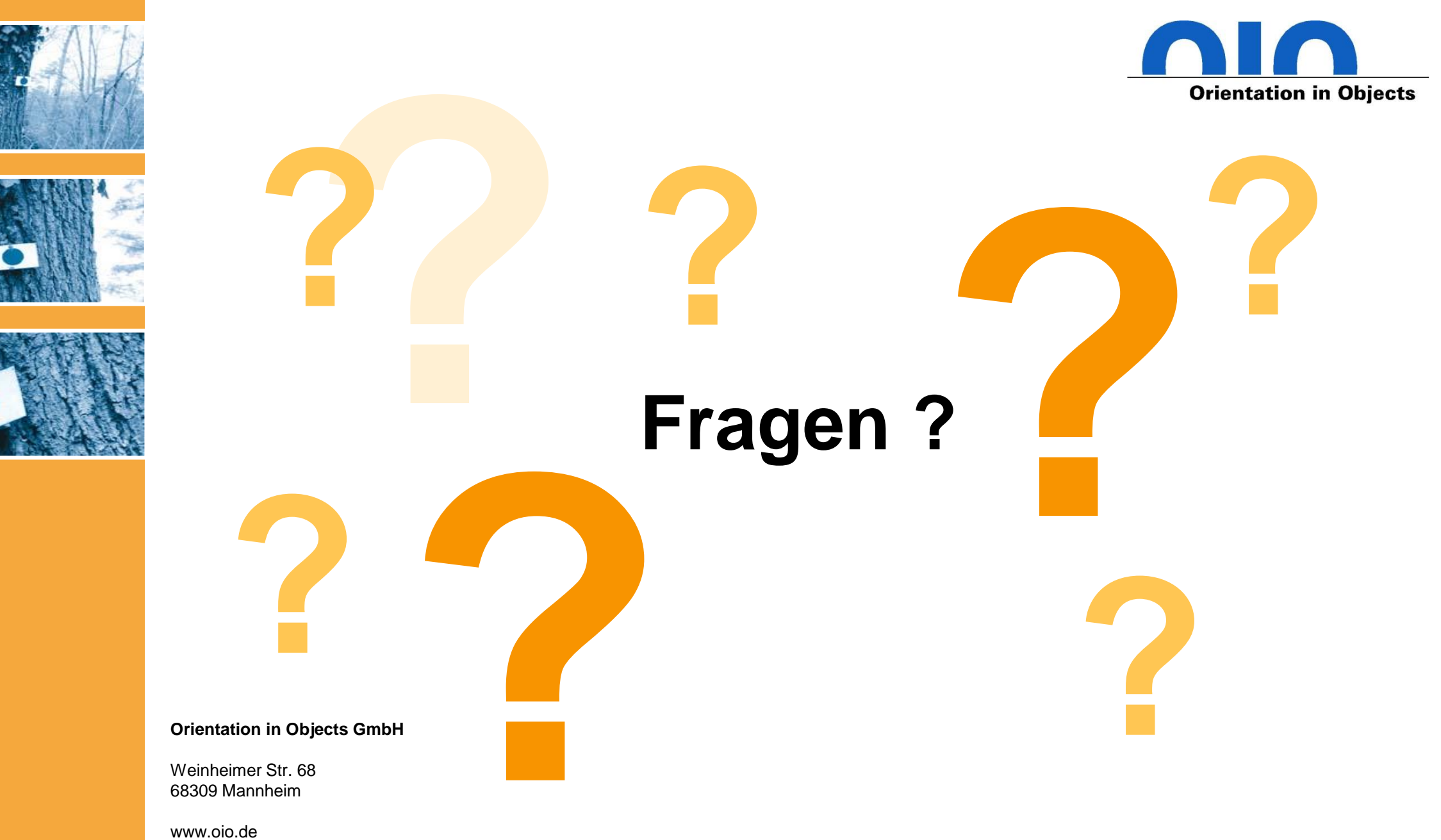

info@oio.de

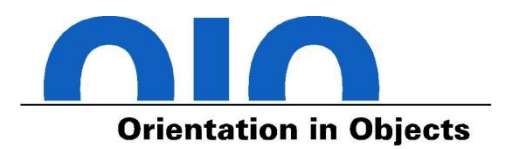

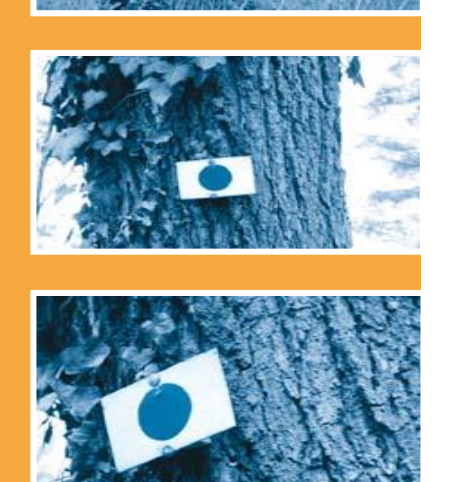

# **Vielen Dank für Ihre Aufmerksamkeit!**

**Orientation in Objects GmbH**

Weinheimer Str. 68 68309 Mannheim

www.oio.de info@oio.de

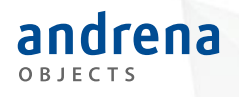

# Bitte geben Sie uns jetzt Ihr Feedback!

Java 9 ist tot, lang lebe Java 11 *Steffen Schäfer*

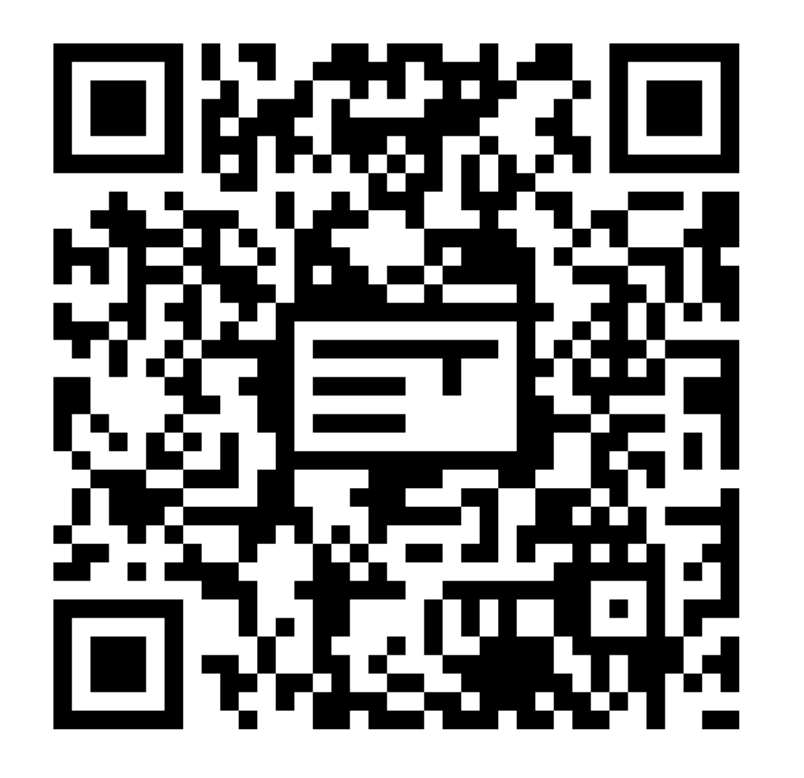

# Nächste Vorträge in diesem Raum

**16:45** Ein Plädoyer für Empathie gegenüber Fachexpert\*innen, *Michael Plöd* 

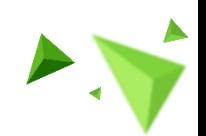